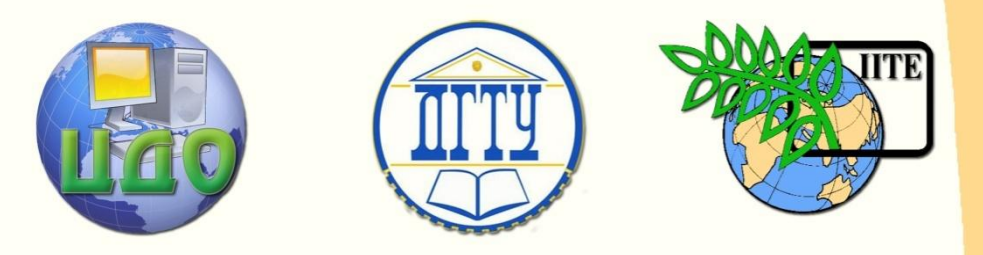

# ДОНСКОЙ ГОСУДАРСТВЕННЫЙ ТЕХНИЧЕСКИЙ УНИВЕРСИТЕТ

# УПРАВЛЕНИЕ ДИСТАНЦИОННОГО ОБУЧЕНИЯ И ПОВЫШЕНИЯ КВАЛИФИКАЦИИ

Кафедра «Конструирование изделий из ПКМ»

# **МЕТОДИЧЕСКИЕ УКАЗАНИЯ** к выпускной квалификационной работе

Авторы Жукова И.Ю. Мишуров В.И. Кучеренко С.В.

Ростов-на-Дону, 2014

Управление дистанционного обучения и повышения и повышения и повышения квалификации и повышения квалификации и<br>В серия

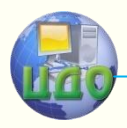

Выпускная квалификационная работа

# **Аннотация**

Методические указания содержат правила оформления и требования к содержанию выпускной квалификационной работы и курсовых проектов (работ). Предназначено для бакалавров, обучающихся по направлению 240100 «Химическая технология».

Методические указания знакомят студентов с тематикой, объемом, содержанием работ, с последовательностью выполнения задания и правилами оформления расчетно-пояснительной записки для выпускной квалификационной работы, курсовых проектов (работ). Методические указания предназначены для студентов направления 240100 «Химическая технология» всех форм обучения

# **Авторы**

д.т.н., доцент Жукова И.Ю.

к.х.н., доцент Мишуров В.Н.

к.х.н., доцент Кучеренко С.В.

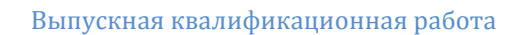

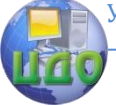

# **Оглавление**

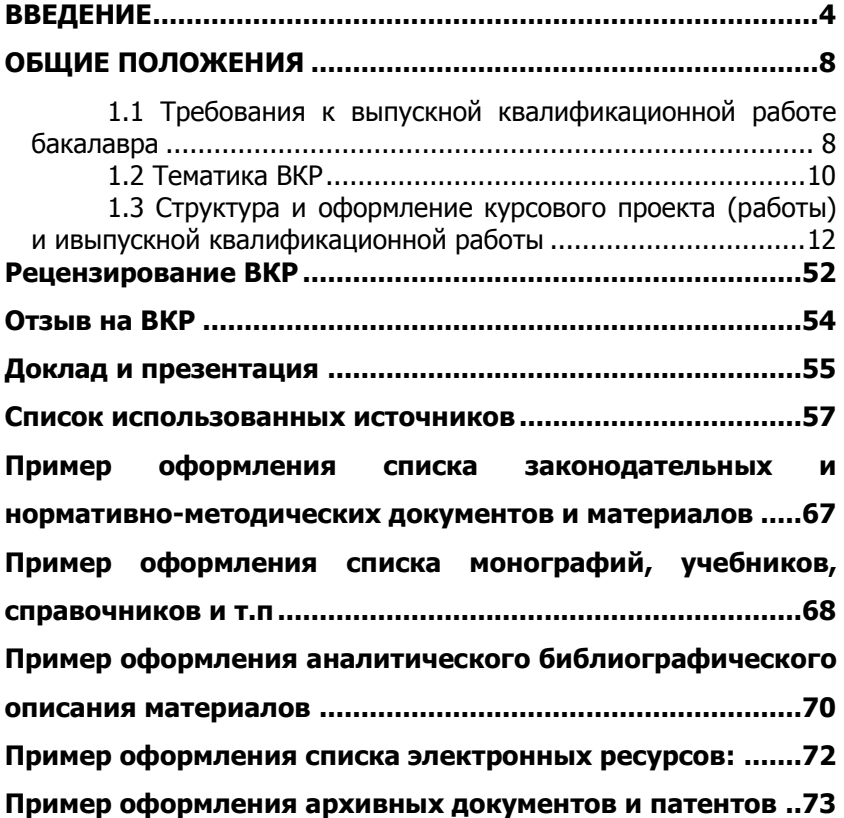

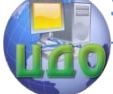

Выпускная квалификационная работа

# **ВВЕДЕНИЕ**

<span id="page-3-0"></span>Квалификационная характеристика бакалавра по направлению 240100 Химическая технология предусматривает подготовку студентов к производственно-технологической, организационноуправленческой, научно-исследовательской и проектной деятельности на основании фундаментальной и специальной подготовки.

Бакалавр по направлению подготовки 240100 Химическая технология должен уметь решать следующие профессиональные задачи в соответствии с видами профессиональной деятельности:

производственно-технологическая деятельность:

организация рабочих мест, их техническое оснащение, размещение технологического оборудования; организация входного контроля сырья и материалов; контроль за соблюдением технологической дисциплины; контроль качества выпускаемой продукции с использованием типовых методов; исследование причин брака в производстве и разработка мероприятий по его предупреждению и устранению; участие в работах по доводке и освоению технологических процессов в ходе подготовки производства новой продукции; участие в работе по наладке, настройке и опытной проверке оборудования и программных средств; проверка технического состояния и остаточного ресурса оборудования, организация профилактических осмотров и текущего ремонта; приемка и освоение вводимого оборудования; составление заявок на оборудование и запасные части, подготовка технической документации на ремонт;

научно-исследовательская деятельность:

изучение научно-технической информации, отечественного и зарубежного опыта по тематике исследования; математическое моделирование процессов и объектов на базе стандартных пакетов автоматизированного проектирования и пакетов прикладных программ для научных исследований; проведение экспериментов по заданной методике, составление описания проводимых исследований и анализ их результатов; подготовка данных для составления обзоров, отчетов и научных публикаций; составление отчета по выполненному заданию, участие во внедрении результатов исследований и разработок; проведение мероприятий по защите объектов интеллектуальной собственности и результатов исследований и разработок как коммерческой тайны предприятия;

организационно-управленческая деятельность:

составление технической документации (графиков работ,

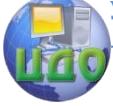

#### Выпускная квалификационная работа

инструкций, планов, смет, заявок на материалы и оборудование), а также составление отчетности по утвержденным формам; выполнение работ по стандартизации и подготовке к сертификации технических средств, систем, процессов, оборудования и материалов; организация работы коллектива в условиях действующего производства; планирование работы персонала и фондов оплаты труда; подготовка исходных данных для выбора и обоснования научно-технических и организационных решений на основе экономического анализа; подготовка документации для создания системы менеджмента качества предприятия; проведение организационно-плановых расчетов по созданию (реорганизации) производственных участков; разработка оперативных планов работы первичных производственных подразделений; проведение анализа затрат и результатов деятельности производственных подразделений; планирование и выполнение мероприятий по предупреждению производственного травматизма, профессиональных заболеваний и экологических нарушений;

проектная деятельность:

сбор и анализ информационных исходных данных для проектирования технологических процессов и установок; расчет и проектирование отдельных стадий технологического процесса с использованием стандартных средств автоматизации проектирования; участие в разработке проектной и рабочей технической документации; контроль соответствия разрабатываемых проектов и технической документации стандартам, техническим условиям и другим нормативным документам.

Студенты, вышедшие на этап выполнения квалификационной работы, **должны**

## **знать:**

- об основных проблемах научно-технического развития сырьевой, технологической базы и отраслей по защите от коррозии оборудования различных производств, переработке нефти и газа, производства продуктов нефтехимии;

- о способах улучшения качества сырья и готовой продукции;

- о проблемах рационального использования сырьевых, энергетических и других видов ресурсов.

- физико-химические методы анализа свойств, состава сырья и готовой продукции;

- методы теоретического и экспериментального исследования в области химических технологий;

- оптимальные и рациональные технологические режимы

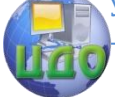

## работы оборудования;

- методы анализа процессов производства, переработки сырья с целью выявления перспективных технологических решений при строительстве, реконструкции или техническом перевооружении предприятия отрасли;

## **уметь:**

- совершенствовать и оптимизировать действующие технологические процессы на базе системного подхода к анализу качества сырья, технологического процесса и требований к конечной продукции;

- проводить анализ технологических процессов на базе тенденций развития этих процессов;

- осуществлять технологическое проектирование, обеспечивающее получение эффективных проектных разработок, отвечающих требованиям перспективного развития отрасли;

- разрабатывать технологические и технические задания на расширение, реконструкцию и техническое перевооружение предприятия с получением заданного ассортимента продукции, обоснованием технологической схемы производства, оценкой технических решений с точки зрения технико-экономических показателей и охраны труда;

#### **владеть:**

- методами физико-химического контроля качества сырья и готовой продукции:

- методами управления действующими технологическими процессами, обеспечивающими выпуск продукции согласно действующим стандартам;

- методами обработки экспериментальных данных для анализа технологических процессов производства;

- методами инженерно-экономических расчетов в процессе проектирования;

- опытом организации производства и эффективной работы трудового коллектива на основе современных методов управления;

- опытом осуществления технического контроля, разработки технологической документации по соблюдению технологической дисциплины в условиях действующего производства.

Выпускная квалификационная работа бакалавра является самостоятельной заключительной работой студента, в которой систематизируются, закрепляются и расширяются теоретические знания и практические навыки, полученные им при изучении дисциплин гуманитарного, математического и естественнонаучного,

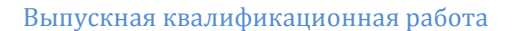

профессионального циклов.

В результате подготовки и написания ВКР студент осваивает следующие компетенции:

- способностью и готовностью использовать основные законы естественнонаучных дисциплин в профессиональной деятельности, применять методы математического анализа и моделирования, теоретического и экспериментального исследования  $(\Pi K-1)$ ;

- использовать знания о современной физической картине мира, пространственно-временных закономерностях, строении вещества для понимания окружающего мира и явлений природы  $(TK-2)$ ;

- составлять математические модели типовых профессиональных задач, находить способы их решений и интерпретировать профессиональный (физический) смысл полученного математического результата (ПК-8);

- применять аналитические и численные методы решения поставленных задач, использовать современные информационные технологии, проводить обработку информации с использованием прикладных программ деловой сферы деятельности; использовать сетевые компьютерные технологии и базы данных в своей предметной области, пакеты прикладных программ для расчета технологических параметров оборудования (ПК-9);

- обосновывать принятие конкретного технического решения при разработке технологических процессов; выбирать технические средства и технологии с учетом экологических последствий их применения (ПК-11);

- планировать и проводить физические и химические эксперименты, проводить обработку их результатов и оценивать погрешности, математически моделировать физические и химические процессы и явления, выдвигать гипотезы и устанавливать границы их применения (ПК-21);

- способен использовать знание свойств химических элементов, соединений и материалов на их основе для решения задач профессиональной деятельности (ПК-23);

- использовать информационные технологии при разработке проектов (ПК-27).

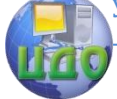

# <span id="page-7-0"></span>**ОБЩИЕ ПОЛОЖЕНИЯ**

Выпускная квалификационная работа (далее ВКР) бакалавра – это работа на соискание академической степени «бакалавр», содержащая системный анализ известных технических решений, технологических процессов, программных продуктов, выполняемая выпускником самостоятельно с использованием информации, усвоенной им в рамках изучения дисциплин математического и естественнонаучного цикла, профессионального цикла. Она выполняется на завершающем этапе подготовки бакалавра, служит основным средством итоговой аттестации выпускников, претендующих на получение академической степени «бакалавр». ВКР бакалавра представляет собой решения конкретных проектноконструкторских и технологических задач и может базироваться на реальных материалах предприятий и организаций.

Выпускная квалификационная работа, выполненная в формах, соответствующих установленным квалификациям высшего образования: квалификация (степень) «бакалавр» – выпускной квалификационной работы бакалавра – форма государственной итоговой аттестации, завершающий этап обучения, главной целью которого является всесторонний анализ и (или) научные исследования по вопросам теоретического и (или) практического характера по профилю направления, а также разработка технологических процессов, проектирование изделия или его составных частей, решение организационных, экономических вопросов производства, защиты окружающей среды и охраны труда.

Курсовой проект (работа) ( далее КП(Р)) – самостоятельная работа обучающегося под руководством преподавателя, основной целью которой является развитие умений и навыков теоретических и экспериментальных исследований, инженерных расчѐтов, решения конструкторских, технологических, экономических и других задач, составления технико-экономического обоснования различных решений или обобщений, а также подготовка обучающихся к творческому решению конкретных задач проектирования (конструкций, технологий и т. п.) с использованием вычислительной техники.

# <span id="page-7-1"></span>**1.1 Требования к выпускной квалификационной работе бакалавра**

По своему назначению, срокам подготовки и содержанию выпускная квалификационная работа (ВКР) бакалавра является учебно-квалификационной. Она предназначена для выявления

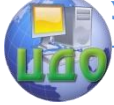

#### Выпускная квалификационная работа

подготовленности выпускника к продолжению образования по образовательно-профессиональной программе следующей ступени и выполнению профессиональных задач на уровне требований Федерального Государственного образовательного стандарта высшего профессионального образования Российской Федерации в части, касающейся минимума содержания и качества подготовки. Выпускная работа должна быть связана с разработкой конкретных теоретических или экспериментальных вопросов, являющихся частью научно-исследовательских, учебно-методических и других работ, проводимых кафедрой. Выпускная квалификационная работа бакалавра (ВКРБ) является заключительной самостоятельной работой выпускника, в которой систематизируются, закрепляются и расширяются теоретические знания и практические навыки, полученные им при изучении дисциплин профессионального цикла. Выполняется на завершающем этапе теоретического обучения на последнем курсе. Время, отводимое на подготовку работы, определяется учебным планом соответствующей образовательной программы.

В зависимости от уровня обученности и научных интересов студентов, возможны следующие типы ВКР:

а) *ВКР прикладная* (производственно-технологическая) выполняется на основе анализа современных достижений техники и технологии в нефтегазодобывающей, нефтегазоперерабатывающей, нефтехимической промышленности (в соответствии с предложенным заданием). Может представлять собой выбор и обоснование аппаратурно-технологической схемы нового производства или реконструкцию действующего предприятия с возможностью организации мало- или безотходного производства; описание технологических режимов и параметров; выполнение материальных и энергетических балансов; подбор основного и технологического оборудования и его компоновка с учетом норм проектирования; составление графиков технохимического контроля. Работа выполняется с учетом мероприятий по обеспечению безопасных условий труда и может включать экономические расчеты, подтверждающие целесообразность принятых решений. ВКР прикладная основывается на обобщении выполненных курсовых работ и проектов по дисциплинам профессионального цикла на завершающем этапе обучения.

б) ВКР научно-исследовательская предполагает описание или обозначение актуальной научной проблематики (в теоретической части или во введении) и исследование конкретного предметного материала в русле заявленной научной проблематики. В

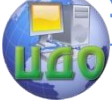

#### Выпускная квалификационная работа

работе должно проявиться знание автором основных методов исследования, и умение их применять; владение научным стилем, способностью анализировать полученные результаты. Такого рода работа является заявкой на продолжение научного исследования в магистратуре научного профиля.

в) *ВКР реферативная* предполагает полный и систематизированный обзор литературы по теме исследования, который выполняется по отдельным вопросам и оформляется как подразделы с заголовками. Предметом анализа в обзоре должны быть новые идеи и проблемы, возможные современные подходы к решению этих проблем. Задание для реферативной работы может формироваться на основании патентно-информационного поиска по теме работы, выполненного студентом кафедры на глубину не менее 10 лет. По результатам поиска формулируется актуальность научных исследований, научная новизна и практическая значимость научных разработок. Структура, содержание и объем работы по патентно-информационному поиску согласуется с руководителем. Работа завершается заключением и выводами по исследованной проблеме.

# **1.2 Тематика ВКР**

<span id="page-9-0"></span>Темы ВКР определяется выпускающей кафедрой: как правило, тему работы предлагает руководитель студента или она может быть рекомендована организацией, в которой студент проходил практику. Студент может самостоятельно предложить тему работы, обосновав целесообразность выбора и актуальность разработки.

Темы ВКР должны отвечать современным требованиям науки и техники, включать основные вопросы, с которыми выпускники будут сталкиваться на производстве. Темы ВКР доводятся до сведения каждого студента перед прохождением последней производственной практики. Рассматриваются и рекомендуются на заседании профилирующей кафедры; утверждаются заведующим выпускающей кафедры и приказом ректора университета.

**Примерная тематика ВКР по направлению подготовки бакалавров** 

## **240100 Химическая технология.**

 Для профиля «Технология электрохимических производств и защита от коррозии объектов и оборудования нефтегазового комплекса»:

1. Реконструкция участка цинкования деталей на подвесках на заводе производительностью 51000 м<sup>2</sup>/год.

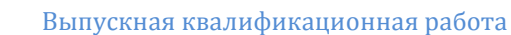

2. Реконструкция участка электрохимического получения водорода в системе предприятия производительностью 4,5 млн. м<sup>3</sup>/год.

3. Реконструкция участка защитно-декоративного оксидирования мелких деталей на заводе производительностью 24000 м<sup>2</sup>/год.

4. Технологическая линия процесса лужения деталей двигателей самолетов.

5. Реконструкция участка хромирования деталей на подвесках в системе предприятия производительностью 53000 тыс. м<sup>2</sup>/год.

6. Разработка методов защиты от коррозии нефтегазового оборудования на примере резервуаров для хранения нефти.

7. Разработка электрохимической защиты кожуха магистрального нефтепровода.

8. Проектирование катодной защиты трубопровода с постановкой нескольких станций катодной защиты.

9. Проектирование катодной защиты трубопровода с использованием стержневых вертикальных заземлителей.

10. Проектирование катодной защиты участка газопровода с помощью одной станции катодной защиты.

Для профиля «Технология переработки нефти и газа»:

1. Проект комбинированной установки первичной перегонки нефти.

2. Проект установки подготовки и переработки нефти до мазута.

3. Проектирование электрообессоливающей установки для очистки нефти от солей.

4. Проектирование установки очистки газа от меркаптанов.

5. Обоснование необходимости промысловой подготовки нефти. Подготовка добываемой газо-водонефтяной эмульсии.

6. Участок производства по определению массовой концентрации хлористых солей, массовой доли воды и серы в товарной нефти.

7. Проектирование ГФ установки для получения пропана.

8. Участок подготовки нефти перед ее фракционированием.

9. Цеховая лаборатория НПЗ: методы анализа товарной нефти. Технологический процесс фракционной перегонки нефти.

10. Проектирование ЭЛОУ АВТ на примере НПЗ г. Новошахтинска.

Для профиля «Технология композиционных материалов»: 1. Производство поливинилового спирта марки В. Произво-

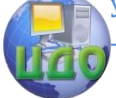

#### Выпускная квалификационная работа

дительность 100 т.

2. Реконструкция участка по производству изделий электротехнического назначения из фенопластов методом прессования. Мощность участка 400 т/год.

3. Участок производства смолы СВАП-5. Производительность 300 т/год.

4. Участок по производству погонажных изделий из термопластов методом экструзии. Мощность участка 3000 т/год.

# <span id="page-11-0"></span>**1.3 Структура и оформление курсового проекта (работы) и ивыпускной квалификационной работы**

**Курсовой проект (КП)**, как правило, выполняется по дисциплине (модулю) ООП технического направления, предполагающего проектно-конструкторское решение обозначенной проблемы (задачи), требующее графическое представление результатов.

Курсовой проект состоит из следующей документации:

- пояснительная записка;

- графическая часть (плакаты, комплект конструкторской документации). Графическая часть должна отражать только результат решения поставленной в проекте задачи;

- по отдельным дисциплинам (модулям) ООП решение поставленных задач в КП может быть представлено в виде макета, модели и т.п.

Пояснительная записка к КП по дисциплинам (модулям) ООП направлений подготовки связанных с информатикой, вычислительной техникой, автоматизированными системами управления и т.п. может содержать в качестве приложения разработанные программные продукты.

**Курсовая работа (КР)** выполняется по дисциплинам (модулям) ООП не технического профиля, а так же по дисциплинам (модулям), относящимся к социально-гуманитарному, экономическому, естественнонаучному блокам ООП

технических направлений подготовки.

Курсовая работа состоит из пояснительной записки, которая может содержать в качестве приложений рисунки, таблицы (балансы), плакаты и т.п.

**Выпускная квалификационная работа (курсовой проект)** состоит из следующих документов:

- пояснительная записка;

- графическая часть (комплект конструкторской документации, плакаты).

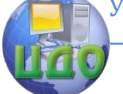

#### Выпускная квалификационная работа

# **Пояснительная записка (ПЗ)** КП(Р) и ВКР содержит:

- титульный лист;
- задание на КП(Р) или ВКР;
- аннотация (для ВКР);
- содержание;
- введение;

- разделы основной части в соответствии с утверждѐнным заданием на КП(Р) или ВКР;

- заключение;

- список использованных источников;
- ведомость проекта (работы);
- приложения (если имеются в наличии).

Листы пояснительной записки оформляются рамкой стандартных размеров и основной надписью по ГОСТ 2.104. Левую часть основной надписи допускается не заполнять, так как она предназначена для сведений о последующих изменениях в текстовом документе, что в учебных проектах не предусматривается.

В основной надписи на всех последующих страницах после заглавной указывается:

- шифр проекта (рекомендуемый шрифт в текстовом редакторе –Times New Roman, 20 пт);

- номер страницы.

Для всех укрупненных групп направлений (специальностей) образец последующей страницы ПЗ приведѐн в Приложении А.

Нумерация страниц пояснительной записки сквозная, начинается с титульного листа. Исключение составляют листы спецификаций, перечней элементов, технологических документов, которые помещаются в конце пояснительной записки и имеют собственную внутреннюю нумерацию страниц.

Номера страниц не ставятся на титульном листе, задании на курсовой проект (работу) и ВКР. Иллюстрации и таблицы на листе формата А3 учитываются как одна страница. Номера страниц проставляются внизу страницы арабскими цифрами без точки и чѐрточек, выравнивание выполняется по правому краю.

Рецензия и отзыв руководителя на ВКР не подшиваются в пояснительную

записку.

Все части пояснительной записки должны соответствовать требованиям

нормативных документов в части нормоконтроля.

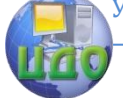

#### Выпускная квалификационная работа

# **1.3.1 Оформление титульного листа**

Титульный лист является первым листом ПЗ. Оформлять его следует на белой бумаге формата А4 (210х297 мм) по ГОСТ 2.301.

Допускается использовать готовые бланки, а также изготавливать титульный лист при помощи текстовых редакторов посредством печати на принтере.

Для написания наименования вуза, слова «ПОЯСНИТЕЛЬНАЯ ЗАПИСКА»,

наименования и обозначение (шифра) проекта (работы) применяется шрифт в текстовом редакторе –Times New Roman, 14 рт, буквы прописные. Наименование вуза, слово «ПОЯСНИТЕЛЬНАЯ ЗАПИСКА» оформляются полужирным шрифтом. Для всех остальных надписей используется шрифт в текстовом редакторе – 12 рт, Times New Roman. Перенос слов на титульном листе не допускается. Точки в конце строк не ставятся.

Обозначение титульных листов:

- для курсового проекта (работы) YYYY.XXZZFF.RRR КП(КР);

- для ВКР (бакалавриат) DDDDDD.XXZZFF.RRR ВКР.

Форма титульного листа на КП(Р) приведена в приложении

Б.

На титульном листе ПЗ ВКР расписывается заведующий кафедрой, автор ВКР, руководитель, консультанты по разделам, нормоконтролер. Справа от подписи ставятся инициалы и фамилии лиц, подписавших ВКР, ниже, под подписью, – дата подписания арабскими цифрами, по две для числа, месяца и года.

В пояснительной записке ВКР наименование разделов, вынесенных на

титульный лист пояснительной записки «Экономическое обоснование проекта» и «Безопасность и экологичность проекта», могут заменяться и дополняться на наименования соответствующих разделов согласно утвержденному заданию на выполнение ВКР.

# **1.3.2 Оформление задания**

Задание является второй и третьей страницей ПЗ. Выполнять его следует на белой бумаге формата А4 (210х297 мм) по ГОСТ 2.301 черными чернилами (пастой) чертежным шрифтом по ГОСТ 2.304. Номера страниц не проставляются.

Допускается использовать готовые бланки, а также изготавливать лист

«Задание» при помощи текстовых редакторов, распечатав на принтере.

Перенос слов в названии темы КП или ВКР не разрешается,

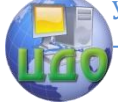

точка в конце названия не ставится. Если в теме фигурирует название предприятия, то оно указывается полностью, без аббревиатур. Точки в конце строк не ставятся.

Для написания наименования вуза, слова «ЗАДАНИЕ», наименования и обозначение (шифра) проекта (работы) применяется шрифт в текстовом редакторе – 14 пт Times New Roman, буквы прописные. Наименование вуза, слово «ЗАДАНИЕ» пишется полужирным шрифтом.

Для всех остальных надписей в текстовом редакторе используется шрифт 14 пт, Times New Roman, буквы строчные).

Формы заданий для КП(Р) и ВКР приведены в Приложениях Д, Ж и К соответственно.

На бланке задания для ВКР должны быть указаны номер и дата приказа, которым была утверждена тема ВКР, проставлены в соответствующих местах подписи, даты, Ф.И.О. заведующего кафедрой, обучающегося, руководителей разделов.

## **1.3.3 Оформление содержания КП(Р) и ВКР**

Содержание размещается на заглавном листе, содержащем основную надпись по форме 2 согласно ГОСТ 2.104. Если все сведения раздела «Содержание» не умещаются на заглавном листе, их размещают на последующих листах по форме 2а вышеуказанного ГОСТа.

Обозначение листа раздела «Содержание» и последующих листов пояснительной записки, включая листы приложений, имеет код «ПЗ».

В содержании указывают обозначение и наименование всех разделов, подразделов, пунктов (если они имеют наименование) и номера страниц, на которых размещается начало материала разделов, подразделов, пунктов.

В содержание выносятся следующие разделы:

- введение;

- основная часть;

- экономическое обоснование проекта или работы (в соответствии с заданием);

- безопасность и экологичность проекта или работы (в соответствии с заданием);

- заключение;

- список использованных источников;

- ведомость проекта или работы;

- приложения.

Слово «СОДЕРЖАНИЕ» оформляется в текстовом редакторе – полужирный шрифт, 14 пт Times New Roman, прописные в виде

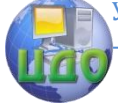

#### Выпускная квалификационная работа

заголовка симметрично основному тексту.

Наименования разделов и подразделов, включѐнные в содержание, оформляются шрифтом в текстовом редакторе – 14 пт, Times New Roman строчными буквами, начиная с прописной за исключением разделов: «ВВЕДЕНИЕ», «СПИСОК ИСПОЛЬЗОВАННЫХ ИСТОЧНИКОВ», «ЗАКЛЮЧЕНИЕ», «ВЕДОМОСТЬ ПРОЕКТА(РАБОТЫ)» и «ПРИЛОЖЕНИЯ».

Для удобства оформления раздела в текстовом редакторе можно использовать скрытую таблицу или таблицу с границами белого цвета. При использовании таблицы выравнивание в столбцах производится по левому краю.

В перечне наименований разделов (пунктов) расстояние от конца строки, содержащей наименование раздела (пункта) до номера страницы, на которой начинается данный раздел (пункт), должно составлять не менее 1 см.

Если наименование раздела (пункта) не умещается на одну строку, его переносят на следующие строки, при этом перенос слов запрещѐн. Номер страницы проставляется напротив последней строки.

#### **1.3.4 Изложение содержания пояснительной записки**

Содержание курсового проекта (работы) и выпускной квалификационной работы определяется требованием ФГОС и ГОС направления подготовки и профилем образовательной программы.

Аннотация должна отражать тему, краткую характеристику работы, полученные результаты и их новизну, область применения, возможность практической реализации и др.; сведения об объеме текстового материала (количество страниц), количество иллюстраций (рисунков), таблиц, приложений, использованных источников. Объем аннотации должен составлять не более 1 страницы печатного текста. Аннотация выпускной квалификационной работы должна быть составлена на русском и иностранном языках (перевод может быть осуществлен с использованием online переводчика). Размещается в пояснительной записке ВКР перед содержанием.

Раздел «Введение» является обязательным разделом пояснительной записки. Во введении должна быть рассмотрена актуальность проекта (работы), определены цели и задачи курсового и дипломного проекта (работы), перечислены методы и средства решения поставленных задач (для ВКР). Введение начинают с нового листа. Слово «ВВЕДЕНИЕ» располагается симметрично основному тексту.

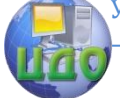

## Разделы основной части

Основная часть отражает процесс решения поставленных задач и полученные результаты. Здесь приводятся данные, отражающие сушность, методику и основные результаты выполненного проекта (работы). Содержание разделов основной части должно точно соответствовать теме проекта (работы) и полностью её раскрывать. Наименование разделов основной части пояснительной записки определяет руководитель в зависимости от темы проекта (работы).

Основная часть, как правило, состоит из следующих разделов:

- теоретический раздел посвящён теоретическим аспектам по выбранной теме:

- аналитический раздел содержит характеристику объекта исследования, проведённый анализ исследуемой проблемы и выводы;

- проектный раздел предлагает конкретные мероприятия по совершенствованию работы объекта исследования.

Каждый раздел начинается с нового листа.

Для технических направлений подготовки разделы основной части ПЗ выпускной квалификационной работы, как правило, должны содержать:

- расчетно-конструкторскую часть, где приводятся необходимые теоретические выкладки и расчёты элементов схем, конструкций, узлов;

- при необходимости - анализ и расчёт надёжности работы спроектированного устройства (прибора), системы, установки, ЛИНИИ И Т.Д.;

- в случае развитой научно-исследовательской части - анализ экспериментальных данных с необходимыми выводами и теоретическим обоснованием.

- технологическую часть, где приводится подробный анализ объекта проектирования. Следует раскрыть сущность и взаимосвязь технологических процессов, дать теоретический анализ технологических режимов.

В случае если проект предполагает разработку модернизированных отдельных технологических операций с использованием автоматики, необходимо привести обоснование изменённому технологическому процессу с точки зрения рентабельности всего производственного участка в целом.

Раздел «Экономическое обоснование проекта»

В качестве экономического обоснования проекта могут быть

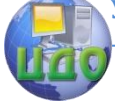

#### Выпускная квалификационная работа

представлены анализ и диагностика экономических показателей проекта; расчетно- и технико-экономическое обоснование проекта; разработаны предложения по менеджменту организации, проведению маркетинговых исследований востребованности проекта и т.д.

Наличие данного раздела в пояснительной записке выпускной квалификационной работы определяется требованиями ГОС и ФГОС к результатам освоения основной образовательной программы для конкретного направления подготовки и вводится решением научно-методического совета специальности (направления). В курсовом проектировании решение о выдаче задания на разработку этого раздела принимает руководитель проекта в зависимости от темы курсового проекта.

Объѐм раздела и его содержание в ПЗ выпускной квалификационной работы конкретно устанавливает и уточняет в зависимости от направления подготовки и темы ВКР консультант по экономической части. Объѐм раздела составляет 10 – 15 страниц.

В общем случае раздел «Экономическое обоснование проекта» должен содержать оценку эффективности (технических решений, продукции, работ и др.) с позиции влияния на экономические показатели организаций.

Раздел «Безопасность и экологичность проекта»

Наличие данного раздела в пояснительной записке выпускной квалификационной работы определяется требованиями ГОС и ФГОС к результатам освоения основной образовательной программы для конкретного направления подготовки и вводится решением научно-методического совета специальности (направления). В курсовом проектировании решение о выдаче задания на разработку этого раздела принимает руководитель проекта в зависимости от темы курсового проекта.

Объем раздела «Безопасность и экологичность проекта» и его содержание в ПЗ выпускной квалификационной работы устанавливает консультант в зависимости от направления подготовки и темы ВКР. Объѐм раздела составляет 5 – 10 страниц.

В общем случае раздел «Безопасность и экологичность проекта» должен содержать анализ опасных и вредных производственных факторов, их расчѐт, оценку последствий для экологии, эксплуатации и утилизации, и конкретные технические или организационные мероприятия по их устранению.

При анализе опасных и вредных факторов следует делать ссылки на действующие единые правила техники безопасности, государственные стандарты безопасности труда, санитарные нор-

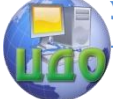

#### Выпускная квалификационная работа

мы и другие нормативно-технические документы в области экологии и безопасности жизнедеятельности.

#### Разлел «Заключение»

Раздел заключение является обязательным для пояснительной записки КП(Р) и ВКР. Заключение должно содержать краткие выводы, оценку результатов выполненной работы, преимущества решений, принятых в проекте (работе), соответствие полученных результатов заданию. В конце заключения указывается, чем завершается проект (работа): конструкцией, усовершенствованием или модернизацией объекта (системы, технологического процесса), созданием новой техники, метода, программного продукта и т.д. Содержание раздела уточняет руководитель проекта (работы) в зависимости от темы и задания. Заключение начинают с нового листа. Слово «ЗАКЛЮЧЕНИЕ» оформляется симметрично основному тексту.

#### Список использованных источников

Данный раздел обязателен для курсового проекта (работы) и выпускной квалификационной работы. Список использованных источников должен быть выполнен в соответствии с ГОСТ 7.32 Отчет о научно-исследовательской работе. Структура и правила оформления, и правилами библиографического описания документов ГОСТ 7.1 Библиографическая запись. Библиографическое описание. Общие требования и правила составления, ГОСТ Р 7.0.5 Библиографическая ссылка. Общие требования и правила оформления. Для ссылки на электронные источники применяется также ГОСТ 7.82 Библиографическая запись. Библиографическое описание электронных ресурсов. Общие требования и правила составления.

Список использованных источников начинают с нового листа. Слова «СПИСОК ИСПОЛЬЗОВАННЫХ ИСТОЧНИКОВ» оформляются симметрично основному тексту. Список является обязательным разделом и включается в содержание текстового документа (ПЗ). Список должен содержать сведения об источниках, использованных при выполнении курсового проекта (работы) или ВКР. Список обязательно должен быть пронумерован. Каждый источник упоминается в списке один раз, вне зависимости от того, как часто на него делается ссылка в тексте пояснительной записки.

В ВКР список использованных источников не должен содержать менее 10 наименований. В курсовых проектах (работах) список использованных источников определяется рабочей программой дисциплины, по которой выполняется КП(Р).

Литература и информационные источники, используемые

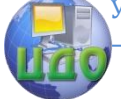

#### Выпускная квалификационная работа

для написания курсовых проектов (работ) и выпускных квалификационных работ должны быть актуальны на момент написания работы. Список использованных источников приводится в следующей последовательности:

- законодательные и нормативно-методические документы и материалы;

- монографии, учебники, справочники и т.п.;

- научные статьи, материалы из периодической печати;

- электронные ресурсы.

Допускается формирование списка источников в порядке упоминания. Наиболее удобным является алфавитное расположение материала, так как в этом случае произведения собираются в авторских комплексах. Произведения одного автора расставляются в списке по алфавиту заглавий.

Официальные документы ставятся в начале списка в определѐнном порядке: Конституции; Кодексы; Законы; Указы Президента; Постановление Правительства; другие нормативные акты (письма, приказы и т. д.). Внутри каждой группы документы располагаются в хронологическом порядке.

Литература на иностранных языках ставится в конце списка после литературы на русском языке, образуя дополнительный алфавитный ряд.

Сведения о книгах (монографии, учебники, справочники и т.п.) должны включать фамилию и инициалы автора (авторов), название книги, город, издательство, год издания, количество страниц. Наименование места издания не- обходимо приводить полностью в именительном падеже, допускается сокращение названия только двух городов – Москва (М) и Санкт-Петербург (СПб). Сведения о статье из периодического издания должны включать фамилию и инициалы автора, заглавие статьи, наименование издания (журнала), год выпуска, номер издания (журнала), страницы, на которых помещена статья.

Пример Списка использованных источников приведен в Приложении М.

## Оформление ведомости проекта (работы)

Ведомость проекта (работы) является частью пояснительной записки. Ведомость проекта (работы) следует составлять на белой бумаге формата А4:

- с рамкой и основной надписью в соответствии с ГОСТ 2.106 и с настоящими Правилами;

Для технических направлений запись документации производится по разделам в следующей последовательности:

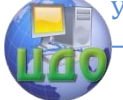

#### Выпускная квалификационная работа

- документация общая;
- документация по сборочным единицам;
- прочие документы.
- Каждый раздел должен состоять из подразделов:
- вновь разработанная;
- примененная.

Наименование разделов и подразделов записывается в графе «Наименование» в виде заголовков. Наименование разделов подчеркивается. В раздел «Документация общая» записываются документы, относящиеся к основному комплекту документов изделия (документы, относящиеся ко всему проектируемому изделию в целом). В раздел «Документация по сборочным единицам» следует записывать документы, относящиеся к составным частям проектируемого изделия. При наличии в проекте чертежей деталей (например, печатная плата) их следует записывать после сборочных единиц. Перед перечислением деталей помещать заголовок «Документация по деталям». В подраздел «Вновь разработанная» записываются документы, разработанные для проектируемого изделия. В подраздел «Примененные» записываются документы, примененные из других проектов и из рабочей документации других изделий.

Если при выполнении курсового проекта (работы) или ВКР изготовлены макеты, модели, их записывают в раздел «Макеты, модели».

Иллюстративный материал, оформленный в виде плакатов, фотографий и т.д. записывается в раздел «Прочие документы».

Заполнение ведомости проекта (работы) производится в следующем порядке:

- в графе «Формат» указывается формат, на котором выполнен документ. Если документ выполнен на листах различных форматов, то в графе проставляется звездочка со скобкой, а в графе «Примечание» перечисляются все форматы в порядке их увеличения;

- в графе «Обозначение» указывается обозначение документа, например, ПК.760000.000 ПЗ;

- в графе «Наименование» указывается наименование документа:

- в разделе «Документация общая» наименование документов, например:

«Чертеж общего вида», «Габаритный чертеж», «Пояснительная записка»;

- в разделе «Документация по сборочным единицам» - на-

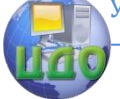

именование изделия и документа в соответствии с основной надписью, например «Гидроцилиндр. Чертеж общего вида», «Пульт управления. Габаритный чертеж», «Механизм подачи. Схема электрическая принципиальная»;

- в графе «Количество листов» указывается количество листов, на которых выполнен данный документ;

- в графе «№ экз.» указывается номер экземпляра копии данного документа. При отсутствии номеров экземпляров в графе ставится прочерк;

- в графе «Примечание» указываются дополнительные сведения.

Перенос слов в строках запрещен. Точки в конце слов не ставятся.

#### Приложения

Материал, дополняющий текст пояснительной записки КП(Р) и ВКР, допускается помещать в приложениях. Приложениями могут быть, например, графический материал, таблицы большого формата, расчѐты, описания аппаратуры и приборов, описания алгоритмов и программ задач, и т.д. Приложения оформляются как продолжение пояснительной записки на последующих его листах.

На все приложения должны быть ссылки в тексте ПЗ, а в разделе «Содержание» должны быть перечислены все приложения с указанием их обозначений и заголовков. Приложения располагаются в порядке появления ссылок в тексте.

В соответствии с изменениями к ГОСТ 7.32, принятыми Межгосударственным советом по стандартизации, метрологии и сертификации (протокол № 8 от 22.06.2005, ИУС №12 2005 г.) слово «ПРИЛОЖЕНИЕ» относится к структурным элементам и служит заголовком структурного элемента. Слово «ПРИЛОЖЕНИЕ» печатается в верхней части страницы, посередине, все буквы прописные, выделяются полужирным шрифтом, под ним в скобках указывается статус приложения, используются слова «обязательное», «рекомендуемое» или «справочное». Приложение должно иметь содержательный заголовок, который записывается симметрично относительно текста строчными буквами с первой прописной буквы в виде отдельной строки (или строк) и выделяется полужирным шрифтом.

Приложения обозначаются заглавными буквами русского алфавита, начиная с А, за исключением Е (Ё), З, И (Й), О, Ч, Я, Ь, Ы, Ъ, или латинского алфавита за исключением букв I и O. Если в ПЗ одно приложение, оно обозначается как «ПРИЛОЖЕНИЕ А».

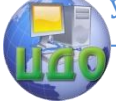

#### Выпускная квалификационная работа

Текст каждого приложения (при необходимости) может быть разделѐн на разделы, подразделы, пункты и подпункты, которые нумеруются в пределах каждого приложения и озаглавливаются. Перед номером ставится обозначение этого приложения, например, А2.1 (Заголовок – первый подраздел второго раздела приложения А).

Рисунки, таблицы, формулы, помещаемые в приложении, обозначают отдельной нумерацией арабскими цифрами с добавлением перед цифрой обозначения приложения, например, рисунок А.3, формула (Б.1), таблица В.1. Приложения должны иметь общую с остальной частью ПЗ, сквозную нумерацию страниц. Приложения размещаются после списка использованных источников.

# **1.3.5 Оформление текста пояснительной записки**

Пояснительная записка должна быть выполнена на одной стороне листа белой бумаги формата А4 (210х297 мм) в соответствии с общими требованиями к текстовым документам по ГОСТ 2.105, 2.106.

Текст ПЗ выполняют одним из следующих способов:

- рукописным способом, чѐтким почерком, чернилами (пастой) одного цвета (черного, синего). Применение в одной работе чернил (пасты) разного цвета не допускается. Высота строчных букв в тексте не менее 2,5 мм. В формулах высота прописных букв и цифр составляет 5 – 8 мм; строчных букв – 3–4 мм.

- с помощью текстовых редакторов через полуторный интервал шрифтом

Times New Roman, размер шрифта – 14 пт. Разрешается использовать возможности акцентирования внимания: курсив, разрядка букв.

Текст ПЗ в рамках следует размещать, соблюдая следующие размеры согласно ГОСТ 2.104:

- расстояние от рамки и в конце строк не менее 3 мм;

- расстояние от текста до верхней и нижней рамки должно быть не менее 10 мм;

- абзацы в тексте начинают с отступом, равным 12–12,5 мм.

При выполнении ПЗ без рамки необходимо соблюдать следующие размеры

полей: правое – не менее 10 мм,

верхнее и нижнее – не менее 20 мм,

левое – не менее 30 мм.

Опечатки, описки и графические неточности допускается исправлять подчисткой или закрашиванием корректором для бу-

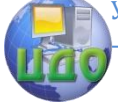

маги и нанесением на том же месте исправленного текста. Плотность вписанного текста должна быть приближенной к плотности основного текста. Если текст был напечатан на принтере, то исправления разрешено вносить только черной пастой.

Нумерация страниц в тексте ПЗ, включая иллюстрации и таблицы, выполненные на листах формата А4, сквозная. Первым листом является титульный лист ПЗ. Вторым и третьим – задание на проектирование. Номера страниц на них не проставляются, но входят в общую нумерацию листов ПЗ.

Полное наименование темы курсового проекта (работы) или ВКР на титульном листе, на листе задания, в основной надписи и в тексте ПЗ должно быть одинаковым. Неточности в формулировке, сокращения не допускаются.

Текст ПЗ должен быть кратким, четким, не допускающим различных толкований и при необходимости разделяться на разделы, подразделы, пункты и

подпункты. Степень дробления материала зависит от его объема и содержания.

В выпускных квалификационных работах каждый раздел следует начинать с нового листа, в курсовых проектах (работах) допускается последующий раздел оформлять не с нового листа, а в продолжение текста предыдущего раздела. Подразделы с нового листа не начинаются. Не допускается размещать наименования подразделов в нижней части листа, если под ними помещается менее двух строк текста.

Разделы должны иметь порядковые номера в пределах всей ПЗ, обозначенные арабскими цифрами без точки и записанные с абзацного отступа. Подразделы должны иметь порядковые номера в пределах каждого раздела. Номер подраздела состоит из номеров раздела и подраздела, разделенных точкой. Точки в конце номера подраздела не ставят. Если в подразделе имеются пункты, то нумерация пунктов должна быть в пределах подраздела. Номер пункта состоит из номеров раздела, подраздела, пункта, разделѐнных точками. В конце номера пункта точка не ставится.

Разделы и подразделы должны иметь заголовки. Пункты, как правило, заголовков не имеют. Заголовки должны чѐтко и кратко отражать содержание. Заголовки следует оформлять с абзацного отступа с прописной буквы без точки в конце, не подчеркивая. Если заголовок состоит из двух предложений, их разделяют точкой. Перенос слов в заголовках не допускается. Точки в конце заголовка не ставятся. Для заголовков разделов, подразделов, пунктов используется шрифт Times New Roman, размер 14

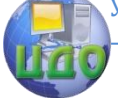

#### Выпускная квалификационная работа

пт. Иная гарнитура шрифта не допускается (за исключением случаев оформления курсовых или дипломных работ (проектов) в рукописном виде. Заголовки разделов допускается оформлять полужирным шрифтом.

Наименования разделов основной части ПЗ курсового проекта (работы) и ВКР, а также разделы «ЭКОНОМИЧЕСКОЕ ОБОСНОВАНИЕ ПРОЕКТА» и «БЕЗОПАСНОСТЬ И ЭКОЛОГИЧНОСТЬ ПРОЕКТА» следует располагать на отдельной строке, посередине, симметрично основному тексту с соответствующей нумерацией.

Наименование разделов «СОДЕРЖАНИЕ», «ВВЕДЕНИЕ», «ЗАКЛЮЧЕНИЕ», «СПИСОК ИСПОЛЬЗОВАННЫХ ИСТОЧНИКОВ» следует располагать на отдельной строке, посередине, симметрично основному тексту и не нумеровать.

Расстояние между заголовком раздела и заголовком подраздела, а также между заголовком раздела и текстом при использовании текстового редактора пропускается одна строка, интервал полуторный.

При изложении обязательных требований в тексте должны применяться слова «должен», «следует», «необходимо», «требуется, чтобы», «разрешается только», «не допускается», «запрещается», «не следует». При изложении других положений следует применять слова «могут быть», «может быть», «как правило», «при необходимости», «в случае» и т. д.

Допускается использовать повествовательную форму изложения текста ПЗ, например, «применяют», «указывают» и т. п. В ПЗ должны применяться научно-технические термины, обозначения и определения, установленные соответствующими стандартами, а при их отсутствии – общепринятые в научно-технической литературе.

В тексте ПЗ не допускается:

- применять для одного и того же понятия различные научно-технические термины, близкие по смыслу (синонимы), а также иностранные слова и термины при наличии равнозначных слов и терминов в русском языке;

- сокращать обозначения единиц физических величин, если они употребляются без цифр, за исключением единиц физических величин в таблицах и в расшифровках буквенных обозначений, входящих в формулы и рисунки;

- применять сокращения слов. Исключения составляют сокращения, установленные ГОСТ Р 7.0.12.

В тексте ПЗ, за исключением формул, таблиц и рисунков, не допускается:

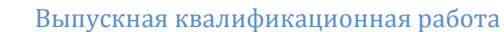

- применять математический знак «–» перед отрицательными значениями, следует писать слово «минус».

- применять без числовых значений математические знаки, например, «>»

(больше), «<» (меньше), «=» (равно), «≥» (больше или равно), «≠» (неравно), «≤» (меньше или равно), а также знаки «%» (процент), «№» (номер);

- применять знак «Ш» для обозначения диаметра (следует писать слово «диаметр»). При указании размера или предельных отклонений диаметра на чертежах, помещѐнных в тексте документа, перед размерным числом следует писать знак «Ш»;

- применять индексы стандартов технических условий (ГОСТ, ОСТ, СТО, ТУ и т. д.) без регистрационного номера.

В ПЗ необходимо применять стандартизованные единицы физических величин, их наименования и обозначения в соответствии с соответствующими стандартами. Применение в тексте ПЗ разных систем обозначения единиц физических величин не допускается. Наряду с единицами СИ, при необходимости в скобках указывают единицы ранее применявшихся систем, разрешѐнных к применению. Единица физической величины одного и того же параметра в тексте ПЗ должна быть постоянной. Например, если исследуемым параметром является ток, выраженный в миллиамперах, то использование кратных единиц (ампер, микроампер) не допускается. Во всем тексте ПЗ, включая таблицы и графики, будет использована только выбранная единица измерения, то есть миллиампер.

Числовые значения величин в тексте должны указываться с требуемой точностью. Если приводится ряд числовых значений, выраженных в одной и той же единице физической величины, то еѐ указывают только после последнего числового значения, при этом в ряду величин осуществляется выравнивание числа знаков после запятой, например, 1,50; 1,75; 2,00 м. Запись вида: 1,50 м, 1,75 м, 2,00 м или 1,5 м, 1,75 м, 2 м – не допускается.

При указании диапазона числовых значений физической величины обозначение единицы физической величины указывается после последнего числового значения диапазона.

Примеры

От 1 до 5 мм.

От 10 до 100 кг.

От минус 40 до плюс 25 °С.

Недопустимо отделять единицу физической величины от числового значения (переносить их на разные строки или страни-

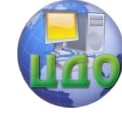

цы).

### Оформление формул

В формулах в качестве символов следует применять обозначения, установленные соответствующими государственными стандартами, например ГОСТ 8.430. Применение в одной формуле машинописных и рукописных символов не допускается. Уравнения и формулы следует выделять из текста в отдельную строку, выравнивание по центру. Выше и ниже каждой формулы или уравнения должно быть оставлено не менее одной свободной строки. Если уравнение не умещается в одну строку, то оно должно быть перенесено после знака равенства «=» или после знаков сложения «+», вычитания «-», умножения «Ч», деления «:» или других математических знаков, причем знак в начале следующей строки повторяется. При переносе формулы на знаках, символизирующих операции умножения и деления, применяют только знаки «Ч» и «: » соответственно.

Пояснения (расшифровку) обозначений символов и числовых коэффициентов следует приводить непосредственно под формулой в той же последовательности, в которой они даны в формуле. Первая строка расшифровки должна начинаться без абзацного отступа со слова «где» без двоеточия после него. При этом после формулы ставят запятую. Вторая и последующие строки экспликации записываются с абзацным отступом. Единицу измерения физической величины в конце формулы не проставляют, а указывают в тексте перед формулой. Внутри предложения единицу измерения выделяют запятыми, а в конце предложения (фразы) – одной запятой спереди и точкой сзади.

Пример - Массу каждого образца m, кг, вычисляют по формуле

 $m = V' \rho$ 

где V - объем образца, м<sup>3</sup>;

 $\rho$  - плотность образца, кг/м<sup>3</sup>.

Символы, повторно используемые в формулах, расшифровке не подлежат.

Формулы, следующие одна за другой и не разделенные текстом, отделяются запятой.

Примеры  $\rho = m/V$ ,

 $V = m / o$ .

Формулы в тексте нумеруются по порядку, в пределах всего текста, арабскими цифрами, в круглых скобках, в крайнем правом положении на строке. Допускается нумерация формул в пределах

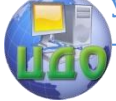

#### Выпускная квалификационная работа

раздела. В этом случае номер формулы состоит из номера раздела и порядкового номера формулы, разделённых точкой, как представлено выше. Формулы, помешаемые в приложениях, нумеруются отдельно арабскими цифрами в пределах каждого приложения с добавлением перед каждой цифрой обозначения приложения, например, формула (В.1).

Допускается в написании формул применять надстрочные и подстрочные индексы, состоящие из цифр и букв, в условных обозначениях величин. Причём буквенный индекс, состоящий из сокращений нескольких слов, должен содержать точку между сокращениями слов. Например, условное обозначение стоимости производственных фондов следует писать: Фпр.ф.

Формулы, по которым выполняют конкретные расчёты, дополнительно должны сопровождаться расшифровкой символов с указанием и обоснованием их численных значений, включая ссылку на соответствующие литературные источники. Если численные значения символов варьируются, то они приводятся в таблице.

В ПЗ при написании формул, выборе параметров, коэффициентов необходимо делать ссылки на соответствующую литературу согласно ГОСТ Р 7.0.5.

Единицы измерения физических величин (международные и русские) и их сокращённые наименования, включая приставки, следует писать прямым строчным шрифтом, например: г (грамм), кг (килограмм), мм (миллиметр), сокращённые наименования единиц измерения, образованные от имени собственного, пишутся с прописной буквы, например: Вт (ватт), Дж (джоуль), кВт (киловатт) и т.д. в соответствии с ГОСТ 8.417.

В произведении единиц измерения основные единицы отделяются друг от друга знаками умножения. Причем если произведение основных единиц находится в знаменателе дроби, оформленной косой чертой, то оно заключается в круглые скобки, например: Вт/(м<sup>2</sup>ЧК). Между последней цифрой численного значения величины и обозначением единицы измерения оставляется пробел: 90 %; 1000 кг; 32 м<sup>2</sup>; 300 см<sup>3</sup>; 36,6 °С.

Исключения составляют обозначения в виде знака, поднятого над строкой, перед которыми пробел не оставляют. Например: +36,6°; 10". Знаки + и - (плюс и минус) также печатаются без пробела. При указании значений величин с предельными отклонениями (допусками) числовые значения с предельными отклонениями заключают в скобки и обозначения единиц помещают за скобками или проставляют обозначение единицы за числовым

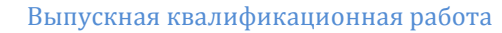

значением величины и за ее предельным отклонением. Например:  $(20\pm5)$  °C;  $(100.0\pm0.1)$  kr; 50 r  $\pm$  1 r;  $(200...300)$  A; ot 200 до 300 A

Не допускается комбинировать сокрашённые обозначения и полные наименования единиц. Например, нельзя писать: 20 км в час, нужно: 20 км/ч.

Не допускается помещать единицы измерения внутри формул с буквенными или числовыми обозначениями физических величин. Единицы измерения указываются в конце промежуточных и окончательного расчётов без круглых скобок, например: 24 т. Если в формулу были подставлены численные значения величин и выполнен расчёт, то после конечного результата единица измерения заключается в круглые скобки, например:

 $P = 2(12 + 6) = 36(T)$ .

Для уменьшения вероятности ошибок при расчётах рекомендуется в процессе вычислений все величины выражать в единицах СИ, а не в кратных или дольных от них, заменяя приставки степенями числа 10. Кратные и дольные единицы следует проставлять только в конечный результат.

Не допускается в одну строку писать исходную формулу и вычисления.

Примеры Неправильно:  $\rho = m/V = 4/2 = 2 \text{ кг/m}^3$ ; правильно: p = m/V

$$
p = 4/2 = 2
$$
 ( $\text{KT/M}^3$ ).

Все иллюстрации в ПЗ (графики, схемы, диаграммы, чертежи, фотографии и т.д.) именуются рисунками. Количество иллюстраций должно быть достаточным для пояснения излагаемого текста. Иллюстрации располагаются в документе непосредственно после текста, в котором они упоминаются впервые, или на следующей странице. Иллюстрации, выполненные на отдельных листах, включаются в общую нумерацию страниц документа.

Рисунки, размеры которых больше формата А4, учитываются как одна страница и помещаются в приложения. Размер одной иллюстрации не должен превышать формата АЗ (297х420 мм).

На одном листе можно располагать несколько иллюстраций. Чертежи, графики, диаграммы, схемы, иллюстрации могут быть чёрно-белыми или цветными, выполненными компьютерным или рукописным способом.

Рисунки следует размещать так, чтобы их можно было рассматривать без поворота ПЗ, или с поворотом по часовой стрелке. Иллюстрации, помещаемые в ПЗ, должны соответствовать требо-

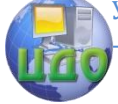

вания государственных стандартов Единой системы конструкторской документации (ЕСКД).

Рисунки нумеруются арабскими цифрами сквозной нумерацией и обозначаются «Рисунок 1», «Рисунок 2» и т.д. Если рисунок в ПЗ только один, то он должен быть обозначен как «Рисунок 1». Допускается нумеровать рисунки в пределах раздела. В этом случае номер рисунка состоит из номера раздела и порядкового номера иллюстрации, разделѐнных точкой.

Пример – «Рисунок 1.1», «Рисунок 2.1» и т.д.

На все рисунки должны быть даны ссылки в тексте документа. При ссылках на рисунки в тексте ПЗ следует писать:

- «…в соответствии с рисунком 4» (при сквозной нумерации иллюстраций по всему тексту ПЗ);

- «… в соответствии с рисунком 3.2» (при нумерации в пределах раздела).

Иллюстрации при необходимости могут иметь тематический заголовок и пояснительные данные (подрисуночный текст). Номер и название помещаются по центру под рисунком. Шрифт Times New Roman, размер 12 пт, выравнивание по центру. Точка в конце названия рисунка не ставится.

Рисунки отделяются от текста сверху и снизу межстрочным интервалом (одна пустая строка). Между рисунком и его заголовком также предусматривается межстрочный интервал. Интервал между заголовком и подрисуночным текстом не предусмотрен.

Обозначения, термины, позиции, размеры на иллюстрациях должны соответствовать упоминаниям их в тексте и подрисуночных подписях. Цифры на иллюстрациях проставляются по порядку номеров слева направо, сверху вниз или по часовой стрелке, начиная с левого верхнего угла.

В выпускных квалификационных работах часть иллюстраций выносится за пределы документа в виде плакатов, выполненных на стандартных листах формата А1. Плакаты могут быть выполнены либо вручную с применением чертѐжных инструментов, либо компьютерным способом с применением графических редакторов и распечатаны на плоттере.

Иллюстрации в виде диаграмм, схем, чертежей выполняются чѐрной тушью или чернилами (пастой) на белой бумаге или миллиметровой бумаге. Иллюстрации могут быть изготовлены с помощью графических редакторов и средств САПР.

Иллюстрации, характеризующие внешний вид объекта исследования, экспериментальной установки, приѐмов сборки, монтажа, транспортировки представляются в виде фотографий. Фо-

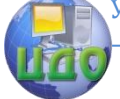

#### Выпускная квалификационная работа

тоснимки размером меньше формата А4 должны быть наклеены на листы белой бумаги формата А4.

Небольшие по размеру рисунки допускается размещать по горизонтали рядом друг с другом. При этом каждый рисунок должен иметь свой заголовок и номер.

Схемы химических реакций, химические формулы выполняются аккуратно вручную или в электронном виде с помощью химического редактора «ISIS DRAW».

Графики и диаграммы выполняются согласно рекомендациям Р 50-77-88 «ЕСКД. Правила выполнения диаграмм».

В прямоугольной системе координат независимую переменную следует откладывать по горизонтальной оси (оси абсцисс), положительные значения величин следует откладывать на осях вправо и вверх от точки начала отсчѐта. Числовые значения отметок подписываются вне поля диаграммы и располагаются горизонтально. Если началом числовых шкал является одно и то же число, оно указывается один раз на пересечении шкал.

Координатные оси следует заканчивать стрелками, указывающими направление возрастания величин. При нанесении нескольких зависимостей допускается использование линий различных типов согласно ГОСТ 2.303. При слиянии линий вычерчивается одна из них. Для выделения отдельных экспериментальных или расчѐтных точек допускается использовать условные символы (точки, кружки, крестики, звѐздочки и т.п.) с нанесением конкретного числового значения возле условного обозначения точки.

Символьные значения, в том числе математические выражения, записываются только горизонтально. Наименования шкал в виде словесных терминов записываются параллельно соответствующей оси. Единицы измерения величин указываются одним из следующих способов:

- в конце шкалы между последним и предпоследним числами (при недостатке места допускается опускать предпоследнее число);

- вместе с наименованием или обозначением переменной величины после запятой;

- в конце шкалы вместе с обозначением переменной величины в виде дроби;

в числителе которой – обозначение величины, а в знаменателе – название единицы измерения.

Диаграммы могут иметь поясняющие надписи, которые размещаются под диаграммой в виде подрисуночных подписей или на свободном месте поля диаграммы.

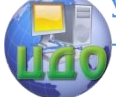

#### Выпускная квалификационная работа

Пересечение надписей с линиями графиков или линиями координатной сетки не допускается.

# Оформление таблиц

Таблицы применяют для наглядности и удобства сравнения показателей. Название таблицы, при его наличии, должно отражать её содержание, быть точным, кратким. Таблицу следует располагать непосредственно после текста, в котором она упоминается впервые.

Разрешается делать таблицы с меньшим размером шрифта Times New Roman (10, 12, 13), интервал можно делать как полуторным, так и одинарным. Но, если на одной странице расположено несколько таблиц, то нельзя делать их разными шрифтами.

Название таблицы следует помешать над таблицей слева, без абзацного отступа, в одну строку, с номером через тире. Таблицы необходимо нумеровать арабскими цифрами сквозной нумерацией. Если таблица в ПЗ только одна, она должна быть обозначена «Таблица 1». Допускается нумеровать таблицы в пределах раздела. В этом случае номер таблицы состоит из номера раздела и порядкового номера таблицы, разделённых точкой.

В тексте пояснительной записки на все таблицы должны быть приведены ссылки, в которых следует писать слово «таблица» с указанием её номера.

Примеры:

«...данные приведены в таблице 4.» (при сквозной нумерации по всему тексту ПЗ),

или

«... в соответствии с таблицей 3.2...» (при нумерации в пределах раздела).

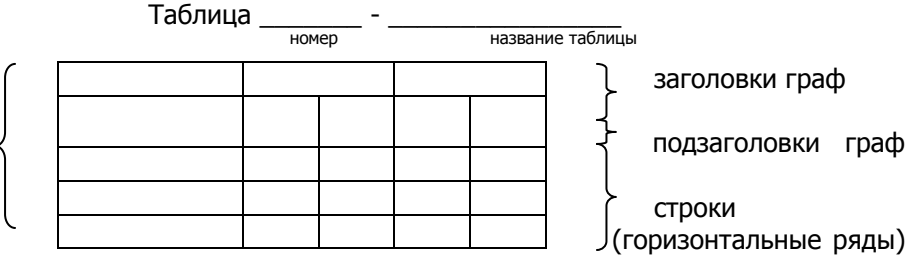

боковик (заголовки строк)

графы (колонки)

Рисунок 1 - Построение таблиц

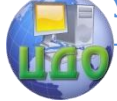

#### Выпускная квалификационная работа

Заголовки граф и строк таблицы следует оформлять с прописной буквы. Подзаголовки граф – со строчной буквы, если они составляют одно предложение с заголовком, или с прописной буквы, если они имеют самостоятельное значение. В конце заголовков и подзаголовков таблиц точки не ставятся. Заголовки и подзаголовки граф указываются в единственном числе. Слева, справа и снизу таблицы ограничиваются линиями. Разделение заголовков и подзаголовков боковика и граф диагональными линиями не допускается.

Горизонтальные и вертикальные линии, разграничивающие строки таблицы, допускается не проводить. Заголовки граф записываются параллельно строкам таблицы. Допускается перпендикулярное расположение заголовка граф. Головка таблицы должна быть отделена линией от остальной части таблицы. Высота строк таблицы должна быть не менее 8 мм.

 Допускается помещать таблицу вдоль длинной стороны листа ПЗ. Таблицу с большим количеством строк допускается переносить на другой лист, при этом в первой части таблицы нижняя горизонтальная линия, ограничивающая таблицу, не проводится. При переносе таблицы на другую сторону заголовок помещается только над еѐ первой частью, при этом в каждой части таблицы повторяется еѐ головка и боковик. Слово «Таблица» указывается один раз слева над первой частью таблицы, над другими частями пишутся слова «Продолжение таблицы» с указанием номера таблицы.

#### Пример оформления таблицы

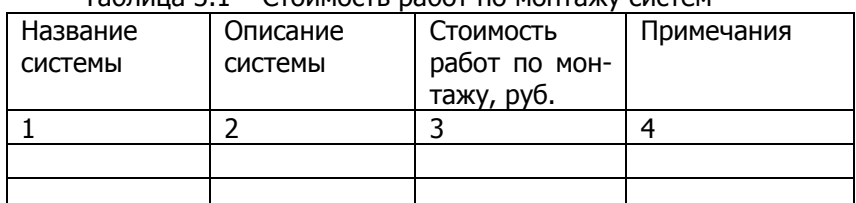

# Таблица 3.1 – Стоимость работ по монтажу систем

#### Продолжение таблицы 3.1

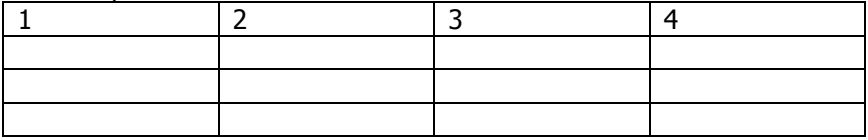

Окончание таблицы 3.1

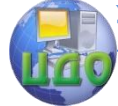

#### Выпускная квалификационная работа

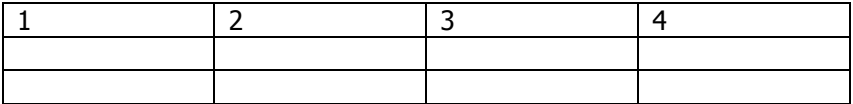

Если повторяющийся в графе таблицы текст состоит из одного слова, его допускается заменять кавычками, если из двух и более слов, то при первом повторении текст заменяется словами «То же», а далее - кавычками.

Пример

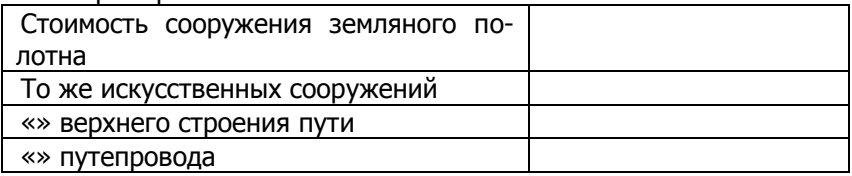

Если предыдущая фраза является частью последующей, то допускается заменить её словами «То же» и добавить дополнительные сведения. Заменять кавычками повторяющиеся в таблице цифры, математические и химические символы, знаки процента и номера, обозначения марок материалов и типоразмеров изделий, обозначение нормативных документов не допускается.

Если цифровые или иные данные в какой-либо строке таблицы не приводятся, то в ней ставится прочерк (« - », Указанные в таблице последовательные интервалы чисел, охватывающие все «От...до...включ.», записывать числа ряда, следует «Св...до...вкл.». Интервалы чисел в тексте записываются словами «от» и «до» (имея в виду «От...до... включительно»).

В интервале, охватывающем числа ряда, между крайними числами ряда в таблице допускается ставить тире. Цифры в графах таблиц должны проставляться так, чтобы разряды чисел во всей графе были расположены один под другим, если они относятся к одному показателю, при этом количество десятичных знаков для всех значений должно быть одинаково.

При наличии в пояснительной записке небольшого по объёму цифрового материала, его следует давать текстом, располагая цифровые данные в виде колонок.

Пример

Предельные отклонения размеров профилей всех номеров:

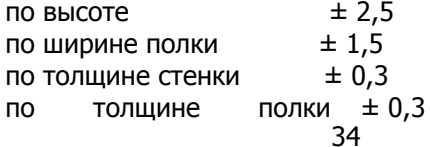

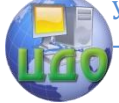

При необходимости пояснения отдельных данных, приведѐнных в таблице, эти данные следует обозначать надстрочными знаками сноски. Сноски располагаются с абзацного отступа в конце таблицы, над линией, обозначающей окончание таблицы. Знак сноски ставится непосредственно после того слова, числа, символа, к которому даѐтся пояснение (надстрочным шрифтом), а также перед текстом пояснения. Знак сноски выполняется арабскими цифрами. Нумерация сносок даѐтся отдельно для каждой таблицы.

Возможно, что таблица требует общего примечания. Слово «Примечание» следует печатать с прописной буквы с абзаца и не подчеркивать. Примечания в тексте следует приводить при необходимости пояснения или справочных данных к содержанию текста, таблиц или графического материала.

Примечания не должны содержать требований. Примечания следует помещать непосредственно после текстового, графического материала или в таблице, к которым относятся эти примечания. Если примечание одно, то после слова «Примечание» ставится тире и примечание печатается с прописной буквы. Одно примечание не нумеруют. Несколько примечаний нумеруют по порядку арабскими цифрами без проставления точки. Примечание к таблице помещают в конце таблицы над линией, обозначающей окончание таблицы.

Пример Примечание **–** …

Несколько примечаний нумеруются по порядку арабскими цифрами.

Пример Примечания 1 … 2 … …

Таблицы с небольшим количеством граф допускается делить на части и помещать одну часть рядом с другой на одной странице, при этом повторяя головку таблицы.

Пример Таблица – …

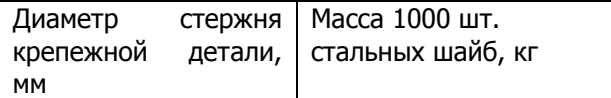

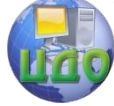

#### Выпускная квалификационная работа

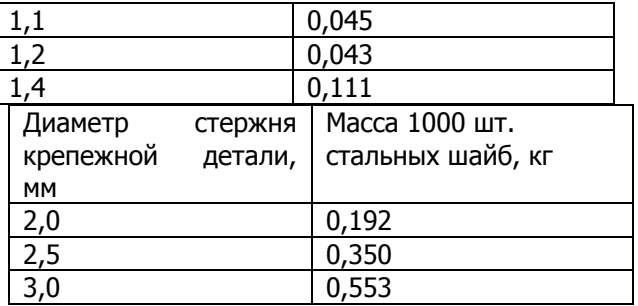

При необходимости нумерации показателей или параметров их порядковые номера указываются в боковике таблицы перед наименованием строк. Перед числовыми значениями величин (обозначением марок, типов и т.д.) порядковые номера не ставят-CЯ.

#### Оформление ссылок и примечаний

Ссылки составляются и оформляются в соответствии с требованиями ГОСТ Р 7.0.5. В ПЗ встречаются ссылки двух видов: ссылки внутри текста (на различные рисунки, страницы, формулы, таблицы, иллюстрации) и библиографические ссылки. При ссылках на различные элементы ПЗ курсового проекта (работы) или ВКР применяются сокращения: с. - страница; гл. - глава; разд. - раздел: п. - пункт: табл. - таблица: рис. - рисунок: прил. приложения и др.

При ссылке в тексте на формулу, размещённую в пояснительной записке, необходимо указать в скобках ее полный номер. Ссылки на очень отдаленные иллюстрации и таблицы рекомендуется сопровождать указанием страницы, где они размещены. При ссылках на стандарты и технические условия указывают только их обозначение, при этом допускается не указывать год их утверждения при условии полного описания стандарта в библиографическом списке.

Первые ссылки на все объекты ссылок, принадлежащие пояснительной записке, приводятся без скобок так, чтобы они составляли одно целое с текстом.

Примеры

 $-$  «...как показано в таблице 1»;

- «в соответствии с заданием...»;

 $-$  «в разделе 2...».

Повторные ссылки на объекты ссылок допускается приводить в круглых скобках. Если ссылка делается в круглых скобках, ее следует начинать сокращен- ным словом «см.».
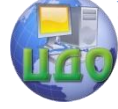

Если в работе одна иллюстрация, таблица и т.д., то следует при ссылке писать: «на рисунке 1», «в таблице 1», «в приложении А».

При ссылке на части иллюстрации, обозначенные буквами (а, б, в), после номера иллюстрации ставится соответствующая буква. Например, «на рисунке 4.1, а; (см. рисунок 4.1, а)».

Библиографические ссылки в ПЗ применяются в форме затекстовых ссылок в квадратных скобках, при которых описание источников приводится в списке использованных источников.

Формулы, коэффициенты, нормативные величины должны сопровождаться ссылкой на литературный источник, порядковый номер которого указывают в квадратных скобках, например, [8], или [8, с. 53, таблица 2.15], или «По [8. с. 67] производительность выгрузного шнека должна быть на 3,8 % больше, чем загрузочного», или при повторной ссылке на источник [там же, с. 54].

Для подтверждения рассматриваемых положений в работе могут быть использованы цитаты. По назначению цитаты условно можно разделить на цитаты с последующей авторской интерпретацией и цитаты, приводимые как подтверждение либо дополнение собственных рассуждений автора.

Цитирование может быть как прямым, когда текст воспроизводится дословно и указывается конкретная страница источника, так и непрямым, когда мысль автора приводится не дословно. В этом случае перед ссылкой на документ ставят См.:...

Цитаты должны точно соответствовать тексту первоисточника с соблюдением орфографии, пунктуации, расстановки абзацев, шрифтовых выделений и т.д. Цитата внутри текста заключается в кавычки. Если необходимо пропустить ряд слов в цитируемом предложении место пропуска обозначают многоточием, а при опускании целых предложений используют, многоточие, заключенное в угловые скобки.

Все личные дополнения и пояснения отделяют от теста цитаты прямыми либо угловыми скобками. Например, <…> Говоря о необходимости самосовершенствования человека, его души, Кант подчеркивает: «Развивай свои душевные и телесные силы так, чтобы они были пригодны для всяких целей, которые могут появиться, не зная при этом, какие из них станут твоими» [2, т. 4, ч. 1, с. 260].

Для каждой цитаты оформляется сноска, содержащая точное название источника, его автора, а желательно и страницу, на которой располагается, в оригинальном источнике, текст цитаты.

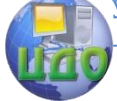

#### Выпускная квалификационная работа

#### Оформление ссылок при прямом цитировании

Существует два вида оформления библиографических ссылок. Оформление сносок внизу страницы (постраничные). В этом случае библиографические сведения о цитируемом источнике располагают на той же станице, что и цитату. В конце цитаты ставят цифру, которая обозначает порядковый номер сноски на данной странице (или порядковый номер сноски в работе в случае сквозной нумерации). Внизу страницы, после укороченной горизонтальной линии, этот номер повторяется, и за ним следуют библиографические сведения об источнике. Зачастую требуется, также указание номера цитируемой страницы. Для оформления сноски используется более мелкий размер шрифта, чем в тексте работы.

Пример

«Текст цитаты в тексте работы.» $^1$ 

---------------------------------------------

<sup>1</sup>Иванов И.И. Теоретические основы. – М.: 2000. – С. 25.

При повторном цитировании того же источника на той же странице вместо полных сведений об источнике указывают: «Там же. И номер цитируемой страницы».

Пример «Текст цитаты в тексте работы.» $1$ «Текст цитаты в тексте работы.»<sup>2</sup> ------------------------------------------

<sup>1</sup>Иванов И.И. Теоретические основы. – М.: 2000. – С. 25. <sup>2</sup>Там же. С. 25.

Оформление сносок в конце работы (концевые). Сразу после цитаты в квадратных (иногда круглых) скобках указывают порядковый номер цитируемого источника по списку литературы и, если это требуется, номер цитируемой страницы.

Пример

«Текст цитаты» [1.25]. (т.е. источник указанный в списке литературы под

номером 1, 25-я страница этого источника)

Оформление ссылок при непрямом цитировании. Возможен пересказ почерпнутых из источника сведений своими словами. В этом случае в конце изложения указывают, по какому источнику

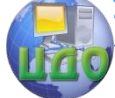

#### Выпускная квалификационная работа

приводятся сведения.

Пример - Текст, изложенный своими словами. См.: Иванов И.И.

Теоретические основы. - М., 2000. - С. 25-40.

В конце работы оформляют список используемых источников, в котором под соответствующим номером дают полные библиографические сведения об источнике.

Ссылки на нормативные и инструктивные источники допускаются на документ в целом или на его разделы. Ссылки на отдельные подразделы, пункты и подпункты не допускаются.

Не рекомендуется применение подстрочных ссылок на источники. При необходимости уточнения и пояснения данных используются примечания в тексте ПЗ, размещаемые непосредственно после пункта или подпункта, к которым они относятся, и оформляемые с прописной буквы, с абзацного отступа, в разрядку, без подчеркивания.

В подстрочных примечаниях (в конце страницы) слово «Примечание» не приводится. Текст примечания отделяется от основного текста отрезком горизонтальной линии. Такого рода примечания связываются с основным текстом при помощи знаков сноски (порядковый номер, «звездочка»), приводимых на месте верхнего правого индекса. Если примечание относится к отдельному слову, термину или словосочетанию, то знак сноски ставится там, где удобнее сделать перерыв в чтении.

Например: <...> в соответствии со ст. 10 Федерального закона от 6 октября

1997 г. «О государственной тайне<sup>1</sup>»

1 Собрание законодательства Российской Федерации, 1997, № 41, ст. 4673.

Несколько примечаний нумеруются по порядку арабскими цифрами без точек.

### 1.3.6 Оформление графических документов

Графическая часть КП(Р) или ВКР наглядно показывает выполненную работу и помогает кратко изложить её основные положения.

К графической части относятся схемы, чертежи, плакаты, выполненные вручную или в электронном виде, которые должны соответствовать требованиям действующих стандартов по соответствующему направлению науки, техники и технологии.

Основные требования к чертежам устанавливает ГОСТ 2.109. Все чертежи должны быть выполнены на отдельном листе

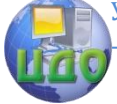

бумаги формата А1(594х841 мм), установленного ГОСТ 2.301, с основной надписью по ГОСТ 2.104. Каждый чертеж должен иметь буквенно-цифровое обозначение по ГОСТ 2.201.

Чертеж должен быть оформлен с соблюдением требований стандартов, определяющих масштабы по ГОСТ 2.302, линии чертежа – по ГОСТ 2.303 и шрифты – по ГОСТ 2.304. Все надписи на чертеже должны быть по возможности краткими и соответствовать принятой терминологии.

Плакаты (диаграммы, таблицы и т.д.) следует выполнять в соответствии с ГОСТ 2.605. Плакатам присваивается код «Д». Если разрабатывается несколько плакатов, им присваивается код Д1, Д2, Д3 и т.д. Плакаты также должны иметь основную надпись в соответствии с ГОСТ 2.104.

На плакатную часть графического материала проекта (работы) можно вынести:

- основные формулы, полученные в процессе теоретических исследований;

- экспериментально измеренные и теоретически рассчитанные данные в виде графиков и диаграмм;

- рисунки, поясняющие физические или технические аспекты функционирования объекта исследований;

- аппаратурно-технологические схемы (АТС);

- компоновка оборудования, планы и разрезы производственного цеха;

- таблица технико-экономической эффективности, определяемой от внедрения разработок в промышленности (при необходимости).

Аппаратурно-технологическая схема отображает все технологические операции с помощью упрощенно изображаемого оборудования, располагаемого в последовательности проведения технологического процесса. АТС выполняют без масштаба, но соблюдая соотношения размеров ее элементов. На схеме должны быть отражены все процессы, а также установленное или предназначенное к установке оборудование. Движение сырья, полуфабрикатов, отходов, готового продукта показывают условными линиями с соответствующими цифрами или буквами либо линиями, выполненными в цвете.

Нумерация оборудования (позиции) на АТС дается в порядке технологического процесса и является сквозной для всей ВКР. Так, номер оборудования, присвоенный ему на схеме, сохраняется на планах, разрезах цехов и в спецификации, прилагаемой к пояснительной записке. Номера позиций проставляют на полочках

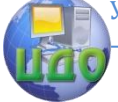

выносных линий рядом с изображенным оборудованием с помощью арабских цифр (Приложение К).

Компоновка оборудования представляет собой его размешение в определенных местах внутри здания или на открытой плошадке, в соответствии с последовательностью технологических операций. Оборудование на этих чертежах показывают упрощенно, изображая его контурные очертания.

Основные принципы, применяемые при компоновке цехов:

- рациональное и экономичное проектирование и расположение здания;

- обеспечение поточности технологических процессов;

- максимальное использование производственной площади и объема здания:

- обеспечение требований по БЖД и экологичности.

Составленная компоновка согласовывается с руководителем и консультантом по БЖД.

После защиты графическая часть КП(Р) и ВКР прилагается к ПЗ. Правила складывания чертежей в папки или конверты, а также для брошюровки установлены ГОСТ 2.501 «ЕСКД. Правила учёта и хранения».

Условное обозначение трубопроводов. Условное обозначение трубопровода состоит из графического обозначения или упрощенного изображения трубопровода и цифрового или буквенно-цифрового обозначения транспортируемой среды, характеризующего её вид, назначение и параметры. Первой цифрой или буквой обозначают вид транспортируемой среды, последующими цифрами - назначение и/или параметры транспортируемой среды. Например:

 $-1.3$ — вода горячая или  $-8.3$ —

- $B.5 -1.5$ — вода оборотная
- $-\Gamma$ .4- $-4.4-$  газ аммиак

 $-6.1$ — кислота серная  $-K.1-$ 

 $-3.08$ — воздух давлением 0,8 МПа

 $-4.4_{32}$  газ аммиак под давлением 32 МПа

Графические условные обозначения и упрощенные изображения трубопроводов и их элементов приведены в таблице 1.

Таблица 1

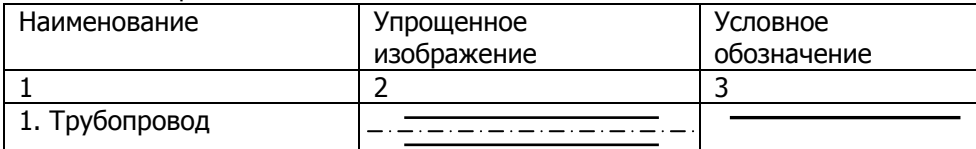

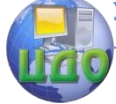

#### Выпускная квалификационная работа

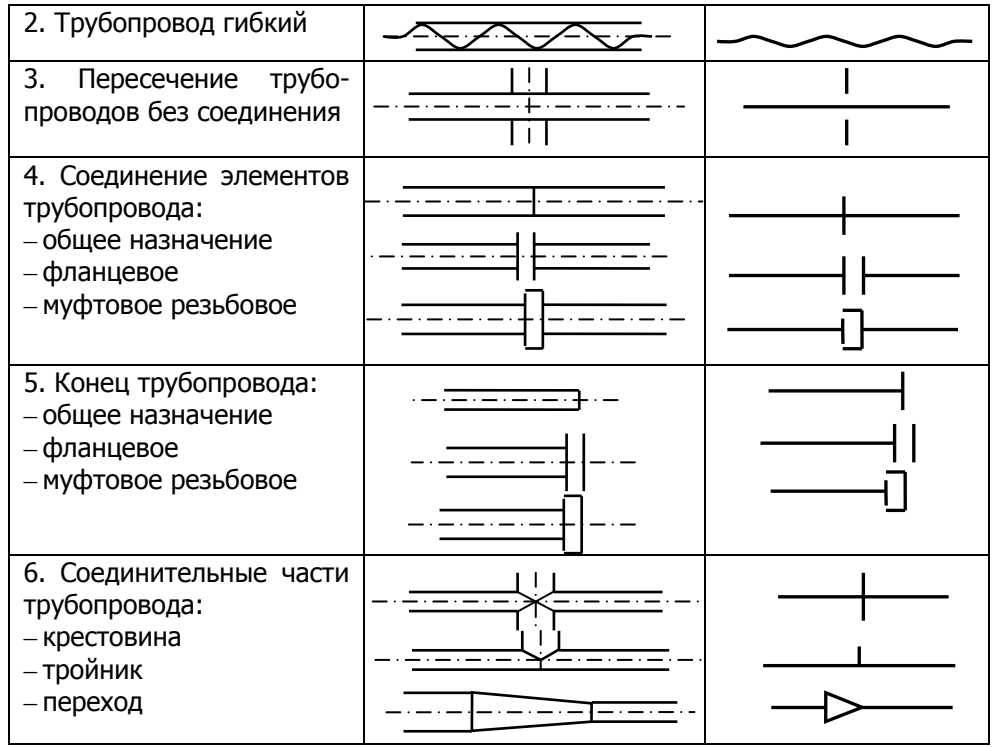

Видимые участки проектируемых трубопроводов изображаются сплошной толстой основной линией, невидимые (например, в перекрытых каналах) – штриховой линией той же толщины.

При изображении трубопровода на чертеже (схеме) цифровые или буквенно-цифровые обозначения указывают в разрывах линий трубопроводов или над линией трубопровода или на полках линий – выносок.

Количество проставляемых цифровых или буквенноцифровых обозначений на линиях трубопроводов должно быть минимальным, но обеспечивающим понимание чертежа (схемы).

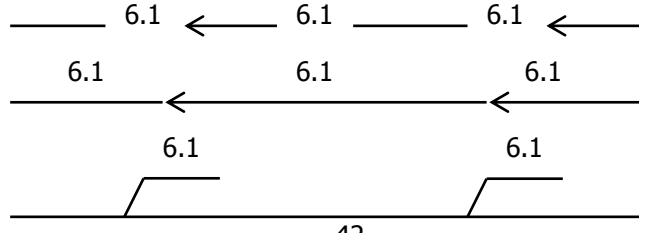

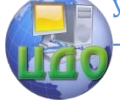

### Примечание:

Основной поток можно обозначить сплошной линией без цифрового обозначения.

Условное обозначение трубопроводов ставить в левом нижнем углу чертежа.

Таблица 2

Условные цифровые обозначения транспортируемой среды

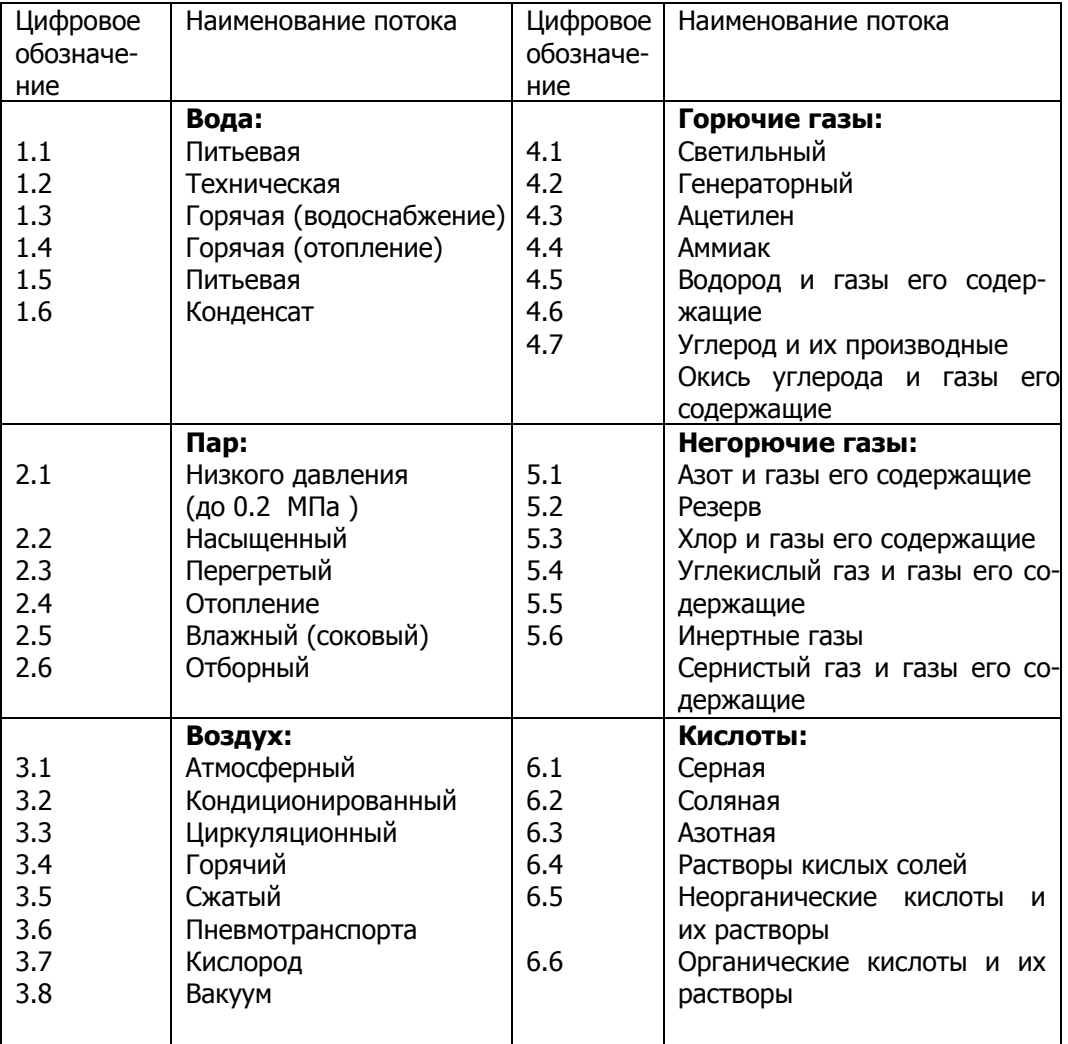

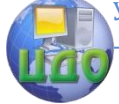

#### Выпускная квалификационная работа

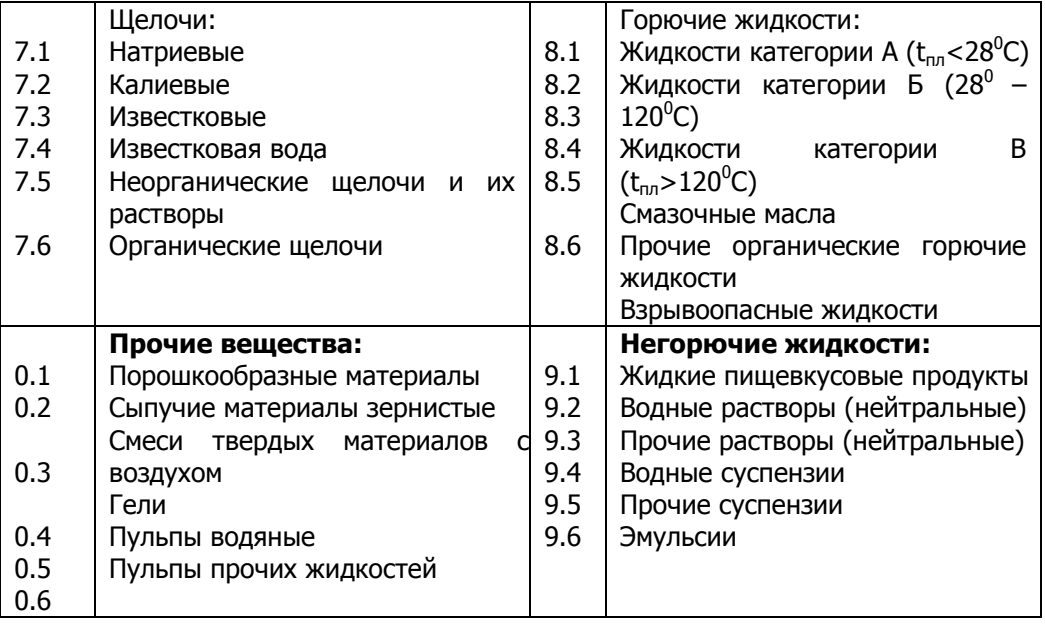

**Примечание.** Позиции с индексом "…07, 8" в каждой группе потоков являются резервными. Позиция с индексом "…09" – относится к прочим видам, а позиция с индексом "…00" считаются отработанные вещества (например, 1.0 – сточная вода; 7.0 – отработанные щелочи и щелочные стоки; 0.0 – отработанные твердые материалы и т.д.).

На листах технологической схемы и компоновки оборудования внешний вид схематически обозначаемого аппарата должен напоминать форму натурального объекта или его принцип действия, а размеры сообразно с соотношением размеров других аппаратов (рисунок 2).

Оборудование, выходящее на следующую отметку по высоте обозначается на нижнем уровне линиями невидимого контура.

При выполнении данного раздела рекомендуется просмотреть справочное руководство по черчению.

Выпускная квалификационная работа

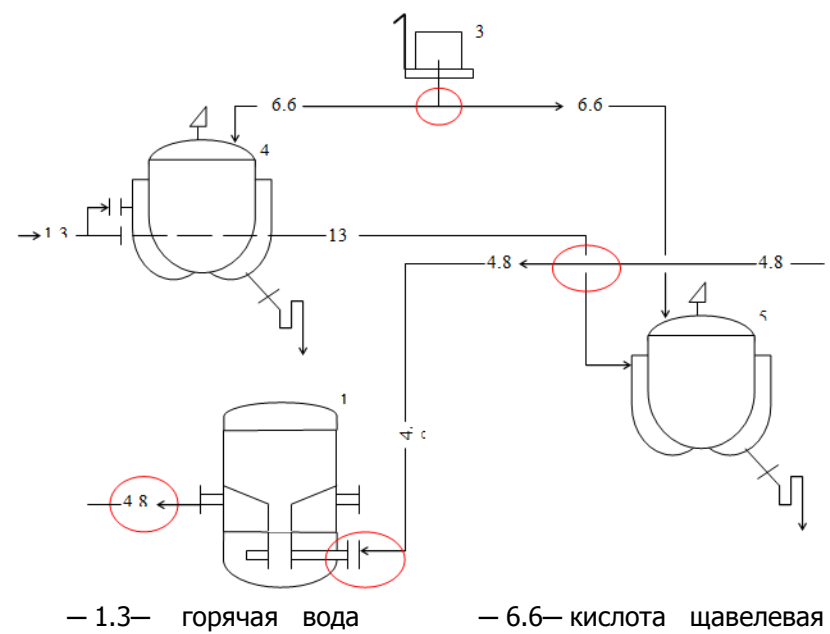

─ 4.8─ газ метан с аргоном

Рисунок 2 - Фрагмент технологической схемы

Чертеж общего вида – графический документ, включающий в себя: изображение, виды, разрезы, сечения изделия, надписи и текстовую часть, необходимые для понимания конструктивного устройства технологической линии, взаимодействия ее составных частей и принципа работы. Для составных частей технологических линий объясняется принцип работы, приводятся технические характеристики, материалы, необходимые размеры.

Чертеж общего вида выполняется с соблюдением требований ГОСТ 2.109.

Общие требования к выполнению всех видов и типов схем

Схема – графический документ, на котором показаны в виде условных изображений и обозначений составные части изделия или технологического процесса, связи между ними в соответствии с ГОСТ 2.102. Виды и типы схем, общие требования к их выполнению регламентируются ГОСТ 2.701.

Схемы облегчают изучение устройства изделия. В зависимости от видов элементов, входящих в состав изделия, и связи между ними схемы разделяют на электрические (Э), гидравличе-

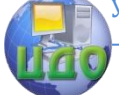

ские (Г), пневматические (FT), кинематические (К), оптические (Л) и др.

В зависимости от основного назначения схемы разделяют на следующие

типы: структурные (7), функциональные (2), принципиальные (3), соединений (4), подключения (5) и т. д.

Например, электрические принципиальные схемы (ЭЗ) выполняют в соответствии с ГОСТ 2.702. Обозначения в электрических схемах установлены ГОСТ 2.721 и ГОСТ 2.791. Условные графические обозначения на электрических схемах устанавливают согласно ГОСТ 2.722 и ГОСТ 2.756.

Необходимой принадлежностью разрабатываемой в проекте схемы изделия является перечень элементов (ПЭ), в который записываются данные об элементах и устройствах, изображѐнных на схеме. Допускается все сведения об

элементах помещать рядом с их изображением на свободном поле схемы. Связь между условными графическими обозначениями и перечнем элементов осуществляется через позиционные обозначения.

Перечень элементов оформляется согласно ГОСТ 2.701.

ПЭ помещается на первом листе схемы или выполняется в виде самостоятельного документа на листе формата А4 с основной надписью для текстовых документов по форме 2 или 2а ГОСТ 2.104.

## Оформление спецификации

Графический конструкторский документ, определяющий состав сборочной единицы, комплекса или процесса, называется спецификацией. Спецификация является основным документом для сборочных единиц и поэтому не имеет буквенного кода.

Спецификация выполняется в виде самостоятельного документа, согласно ГОСТ 2.106, на формате А4 (ГОСТ 2.301) и может состоять из нескольких листов. Основную надпись следует выполнять согласно ГОСТ 2.104 (форма 2, 2а). Форма и порядок выполнения спецификации определяется ГОСТ 2.108 «ЕСКД. Спецификация» и ГОСТ 2.106 «ЕСКД. Текстовые документы». Заполняют спецификацию сверху вниз. Разделы спецификации располагаются в такой последовательности: документация, комплексы, сборочные единицы, оборудование, стандартные изделия, прочие изделия, материалы (Приложение Ж).

Наличие тех или иных разделов определяется составом специфицируемого изделия. Наименование каждого раздела указывают в виде заголовка в графе «Наименование» и подчеркива-

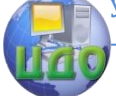

#### Выпускная квалификационная работа

ют сплошной тонкой линией. После каждого раздела оставляют несколько свободных строчек для дополнительных записей.

## 1.3.7 Обозначение изделий и конструкторских доку-**MAHTOR**

Для обозначения учебных, текстовых и графических документов КП(P) и ВКР согласно ГОСТ 2.201 принята следующая система обозначений.

<u>УУУУ(DDDDDD) XXZZFF RRR W</u><br>пункт 9.1.1; 9.1.2 пункт 9.1.3 пункт 9.1.4 пункт  $9.1.5$ 

Для курсовых проектов (работ) первые четыре знака УУУУ должны включать заглавные буквы, соответствующие наименованию дисциплины (не более четырех).

Примеры

ФХ - Физическая химия:

ПАХТ – Процессы и аппараты химических технологий;

ООП - Оборудование и основы проектирования.

Порядок шифрования наименований дисциплин, по которым предусмотрено курсовое проектирование, принимается на заседании кафедры, с внесением решения в протокол заседания кафедpы.

Для ВКР первые шесть знаков DDDDDD включают код направления подготовки (240100) согласно перечням специальностей и направлений подготовки высшего профессионального образования и высшего образования, утверждёнными приказами Министерства образования и науки Российской Федерации.

Код классификационной характеристики XXZZFF, состоящий из шести знаков, включает:

- первые две цифры XX - последние цифры номера зачётной книжки студента.

Пример - XX - 76 для номера зачетной книжки 0910676.

- вторые две цифры ZZ - порядковый номер сборочного чертежа или чертежа общего вида. Данные цифры используются только при шифровании чертежей СБ и ВО, для пояснительной записки ZZ - 00.

- третьи две цифры FF - порядковый номер сборочной единицы по чертежу общего вида. Для пояснительной записки FF -00.

Цифры кода XXZZFF интервалами и точками не разделяют-CЯ.

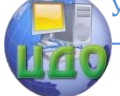

Порядковый регистрационный номер RRR, состоящий из трѐх знаков, включает номер чертежа детали, входящей в состав сборочной единицы. Для пояснительной записки RRR – 000.

Согласно ГОСТ 2.102, ГОСТ 2.701, ГОСТ 2.601, ГОСТ 2.602 и настоящими Правилами КР(П) и ВКР должны иметь буквенные коды W:

– курсовой проект (работа) КП(Р);

– ВКР (бакалавриат) ВКР;

– пояснительная записка ПЗ;

– сборочный чертѐж СБ;

– чертѐж общего вида ВО;

- габаритный чертѐж ГЧ;
- ведомость проекта ВП;
- ведомость работы ВР;
- таблицы ТБ;
- программа и методика испытаний ПМ;
- расчѐты РР,
- документы прочие (плакаты) Д;
- схемы в соответствии с ГОСТ 2.701;

– документы эксплуатационные в соответствии с ГОСТ 2.601;

– документы ремонтные в соответствии с ГОСТ 2.602.

Если требуется использование дополнительных буквенных кодов, не охваченных пунктом 9.1.5 настоящего Положения, выпускающая кафедра вправе ввести по своему усмотрению дополнительные буквенные коды.

Примеры обозначения документов.

Номер зачѐтной книжки студента 0910976. Курсовой проект по дисциплине «Оборудование и основы проектирования».

Обозначение курсового проекта ПК.760000.000 КП

- Пояснительная записка ПК.760000.000 ПЗ

- Ведомость проекта ПК.760000.000 ВП

- Чертѐж общего вида изделия 1 ПК.760100.000 ВО

- Сборочный чертѐж сборочной единицы под номером 8, входящей в изделие 1 ПК.760108.000 СБ

- Чертѐж общего вида отдельной сборочной единицы 4 ПК.760004.000 ВО

Схема электрическая принципиальная линии 1 ПК.760100.000 Э3

Спецификация сборочной единицы 8 изделия 1 ПК.760108.000

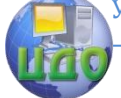

#### **1.3.8 Оформление технологических документов**

Технологические документы КП(Р) и ВКР оформляются в соответствии с требованиями стандартов ЕСТД.

Технологические документы должны включать:

– титульный лист, оформленный в соответствии с ГОСТ 3.1105-84 «ЕСТД. Формы и правила оформления документов общего назначения (форма 2а).

– маршрутную карту, оформленную по ГОСТ 3.1118-82 «ЕСТД. Формы и

правила оформления маршрутных карт»;

– карты эскизов (в случае необходимости) по ГОСТ 3.1105- 84 и ГОСТ 3.1128-93 «ЕСТД. Общие правила выполнения графических технологических

документов»;

- операционные и расчетно-технологические карты на технологические операции (технологический регламент);

– операционные карты технологического контроля по ГОСТ 3.1502-85

«ЕСТД. Формы и правила оформления документов на технический контроль»;

– другие технологические документы (в случае необходимости или по

решению руководителя проекта).

Технологические документы должны быть сброшюрованы непосредственно в пояснительной записке КП(Р) или после приложений, спецификаций и перечней элементов. Технологические документы имеют собственную нумерацию.

Нормоконтроль

Нормоконтроль является завершающим этапом разработки документов КП(Р) и ВКР. Нормоконтроль должен соответствовать требованиям ГОСТ 2.111. Нормоконтролю подлежат выпускные квалификационные работы. Нормоконтроль курсовых проектов (работ) проводится преподавателем при защите работы. Проведение нормоконтроля направлено на правильность выполнения текстовых и графических документов КП(Р) и ВКР (далее документов) в соответствии с требованиями ГОСТ, стандартов ЕСКД, ЕСПД и ЕСТД.

Нормоконтроль выполняется нормоконтролѐром с учѐтом требований, действующих на данный момент, стандартов и нормативно-технических документов.

В процессе нормоконтроля пояснительных записок КП(Р) и ВКР проверяется:

Выпускная квалификационная работа

- соблюдение правил оформления согласно настоящему Положению:

- внешний вид ПЗ:

- комплектность ПЗ в соответствии с заданием на проектирование:

- правильность заполнения титульного листа, наличие необходимых подписей;

- правильность заполнения ведомости проекта (работы);

- наличие и правильность рамок, основных надписей на всех страницах;

- выделение заголовков, разделов и подразделов, наличие красных строк;

- правильность оформления содержания, соответствие названий разделов и подразделов в содержании соответствующим названиям в тексте записки;

- правильность нумерации страниц, разделов, подразделов, рисунков, таблиц, формул;

- правильность оформления рисунков;

- правильность оформления таблиц;

- правильность размерностей физических величин, их соответствие СИ;

- соответствие нормам современного русского языка;

- правильность примененных сокращений слов;

- наличие и правильность ссылок на используемые источники;

- наличие и правильность ссылок на нормативные документы;

- правильность оформления списка использованных источников;

- правильность оформления приложений.

В процессе нормоконтроля графических документов КП(Р) и ВКР проверяется:

- соответствие оформления чертежей требованиям действующих стандартов;

- выполнение чертежей в соответствии с требованиями нормативных документов;

- соблюдение форматов, правильность их оформления;

- правильность начертания и применения линий;

- соблюдение масштабов, правильность их обозначения;

- достаточность изображений (видов, разрезов, сечений), правильность их обозначения и расположения;

- соблюдение условных обозначений элементов в схемах и

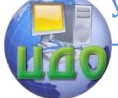

#### Выпускная квалификационная работа

правил их выполнения в соответствии с требованиями ЕСКД.

Нормоконтроль ВКР рекомендуется проводить в два этапа: после черновой (или в тонких линиях) и окончательной разработки оригиналов документов. Разрабатываемые документы должны предъявляться на нормоконтроль комплектно, т.е. текстовая (пояснительная записка) и графическая документация (чертежи, спецификации и т.п.).

Перечень замечаний нормоконтролѐра составляется в том случае, если контроль проводится в отсутствие студентаразработчика и сущность ошибок может быть им неправильно истолкована.

Проверенные нормоконтролѐром в присутствии студентаразработчика документы вместе с перечнем замечаний (если он составляется) возвращаются студенту для внесения исправлений и переработки. Если замечания существуют, пометки нормоконтролѐра сохраняются до подписания им документа. Если документ заново перерабатывается студентом, то на повторный контроль сдаются оба экземпляра: с пометками нормоконтролера и переработанный.

Предъявляемые на подпись нормоконтролѐру документы должны иметь все визы согласования, кроме визы заведующего кафедрой. Чистовые оригиналы КП(Р) и ВКР нормоконтролѐр подписывает в графе «Н.контр.» основной надписи.

Запрещается без ведома нормоконтролѐра вносить какиелибо изменения в документ после того, как этот документ подписан и завизирован нормоконтролѐром.

Нормоконтролѐр имеет право в обоснованных случаях не подписывать предоставленный документ:

– при невыполнении требований нормативных документов;

– при отсутствии обязательных подписей;

– при небрежном выполнении;

– при нарушении установленной комплектности.

Нормоконтролѐр несѐт ответственность за соблюдение в разрабатываемой документации требований действующих стандартов и других нормативно-технических документов наравне с разработчиками документации.

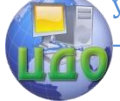

Выпускная квалификационная работа

## **РЕЦЕНЗИРОВАНИЕ ВКР**

Для получения дополнительной объективной оценки представляемой к зашите ВКР проводится внешнее рецензирование выпускной квалификационной работы специалистами в соответствующей области.

Рецензентами выпускных квалификационных работ являются высококвалифицированные специалисты, персональный список которых определяется выпускающей кафедрой. В качестве рецензентов могут привлекаться специалисты-практики и преподаватели других вузов.

Направление на рецензию выдается выпускающей кафедрой.

Рецензент должен быть ознакомлен со всеми требованиями, предъявляемыми к ВКР.

Рецензия оформляется в письменном виде и содержит аргументированные оценки по:

- актуальности темы ВКР;

- соответствию содержания ВКР заданию на его разработкy;

- правильности логической структуры ВКР;

- эффективности и обоснованности проектных решений:

- достоинства и недостатков ВКР, соответствие ее квалификационным требованиям выпускника по направлению подготовки;

- оформления ВКР.

В заключительной части рецензии даются выводы о полноте разработки темы, в соответствие с поставленными задачами, о теоретическом или практическом значении ВКР, о возможной области использования результатов ВКР. Рецензент оценивает работу по четырёхбалльной шкале («отлично», «хорошо», «удовлетворительно», «неудовлетворительно») и указывает возможность присвоения студенту должной квалификации.

Объем рецензии на ВКР должен составлять 2-3 страницы печатного или четко написанного от руки текста. Подписанная рецензия должна быть представлена на кафедру, не позднее, чем за три дня до защиты ВКР. Рецензия может быть выполнена на фирменном бланке организации (место работы рецензента), либо на бланке установленной формы, регламентированной настоящими Правилами (приложение У) и заверена печатью организации, либо печатью отдела кадров (общего отдела, канцелярии) с отметкой «подпись верна».

На защиту ВКР в комиссию по государственной аттестации

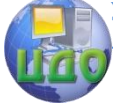

можно дополнительно представить отзыв ведущей организации, по заказу которой выполнялась ВКР. В отзыве должна быть отмечена практическая ценность полученных результатов.

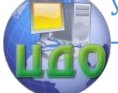

Выпускная квалификационная работа

## **ОТЗЫВ НА ВКР**

Отзыв на ВКР составляется непосредственно ее руководителем. Отзыв должен характеризовать ВКР с разных сторон: со стороны содержания, структуры, полноты раскрытия выбранной темы и т.д.

Руководитель должен изложить в отзыве свое объективное мнение о ВКР студента. В частности, отзыв должен содержать сведения:

– об актуальности темы работы;

– об источниках, проанализированных автором;

– о соответствии выпускной квалификационной работы требованиям, предъявляемым стандартами;

– о владении студентом методами сбора, обработки и анализа информации применяемой в сфере профессиональной деятельности;

– о способности студента самостоятельно работать с источниками ясно, четко последовательно излагать материал;

– о положительных сторонах работы;

– о недостатках и замечаниях по содержанию работы и др.

Отзыв на ВКР научного руководителя может содержать предложения относительно общей оценки работы. В заключение отзыва, руководитель делает вывод о возможности представления к защите выпускной квалификационной работы к защите в ГАК. Текст отзыва руководителя на ВКР печатается на листах формата А4 и подписывается научным руководителем.

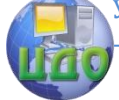

#### Выпускная квалификационная работа

## **ДОКЛАД И ПРЕЗЕНТАЦИЯ**

Доклад (выступление) – это работа презентативного характера, отражающая суть ВКР. В докладе необходимо затронуть актуальность выбранной темы,

теоретические и методические основы работы, а также суммировать и обобщенно изложить полученные в ходе исследования результаты.

В конце выступления необходимо отразить практическую значимость результатов, возможность их внедрения в практику или использования в преподавании. Доклад рассчитан на заданное ограниченное время выступления и не-

разрывно связан с презентацией (раздаточным материалом).

Презентация (раздаточный материал) – это подготовленный с помощью

специальных программ (например, Microsoft PowerPoint) наглядный цифровой,

табличный и иллюстративный материал, который непосредственно связан с докладом. Для презентации выбирается необходимый иллюстрирующий материал, который можно взять как из текста работы, так и из приложений. Это могут быть таблицы, рисунки, схемы, диаграммы, формулы и др. Таблицы не должны быть громоздкими, рисунки не должны быть чрезмерно детальными, формулы должны быть наглядными. Материал должен иллюстрировать все тезисы, выведенные в докладе.

Показ презентации может быть осуществлен двумя способами:

– с помощью проектора и на стенде;

– с помощью раздаточного материала в виде бумажных экземпляров для каждого члена комиссии.

Объѐм презентации может быть от 8 до 12 слайдов.

Доклад должен содержать только суть рассматриваемого вопроса, минимум цифровых данных, специальных названий, перечислений. Доклад строится по той же логической схеме, что и проект (работа), то есть: вводная часть, основная часть и выводы. Вводная часть должна содержать в себе актуальность и цель работы, основная часть должна полностью раскрывать рассматриваемую тему. Выводы должны быть краткими и однозначными, следует в 1-2 предложениях рассмотреть рекомендации для решения поставленных проблем.

Первым должен быть слайд с темой проекта (работы) и

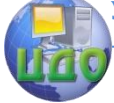

### Выпускная квалификационная работа

данными исполнителя, то есть: фамилия, имя, отчество, группа, специальность (направление). Желательно указать руководителя.

КП(Р) и ВКР сдаются в архив вместе с презентацией, выполненной в электронном виде и записанной на цифровом носитель (например, CD/DVD-диск).

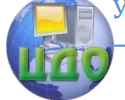

Выпускная квалификационная работа

## **СПИСОК ИСПОЛЬЗОВАННЫХ ИСТОЧНИКОВ**

1. Гамбург, Ю. Гальванические покрытия. Справочник по применению / Ю. Гамбург. – Техносфера, 2006. – 216 с.

2. Ильин, В.А. Краткий справочник гальванотехника / В.А. Ильин. – Л.: Машиностроение, 1981. – 296 с.

3. Беленький, М.А., Электроосаждение металлических покрытий. Справочник / М.А. Беленький, А.Ф. Иванов. – М.: Металлургия, 1985. – 335 с.

4. Томилов, А.П. Прикладная электрохимия / А.П. Томилов. – М.: Химия, 1984. – 520 с.

5. Зальцман, Л.Г. Спутник гальваника / Л.Г. Зальцман, С.М. Черная. – К.: Техника, 1989. – 191 с.

6. Кац, Н.Г. Химическое сопротивление металлов и защита оборудования нефтегазопереработки от коррозии: учебное пособие / Н.Г. Кац, В.П. Стариков, С.Н. Парфенова. – М.: Машиностроение, 2011. – 436 с.

7. Шрайер, Л.Л. Коррозия. Справочник / Л.Л. Шрайер. – М.: Металлургия, 1981. – 632 с.

8. Медведева, М.Л. Коррозия и защита оборудования при переработке нефти и газа / М.Л. Медведева. - Нефть и газ РГУ нефти и газа им. И. М. Губкина, 2005. – 312 с.

9. Сокол, И.Я. Структура и коррозия металлов и сплавов: Атлас. Справочное издание / И.Я. Сокол, Е.А. Ульянин, Э.Г. Фельдгандлер и др. – М.: Металлургия, 1989. – 400 с.

10. Бэкман, В., Катодная защита от коррозии. Справочник / В. Бекман. – М.: Металлургия, 1992. – 177 с.

12. Смидович Е.В. Технология переработки нефти и газа. Ч. 2. – М.: Химия, 1980.

13. Ахметов С.А. Технология глубокой переработки нефти: Уч. пособие для вузов. – Уфа: Гилем, 2002. – 672 с.4. Мановян А.К. Технология переработки природных энергоресурсов – М.: Химия, КолосС. – 2004.– 456 с.

15. Гуреев А.А. и др. Химмотология. – М.: Химия, 1986. – 260 с.

16. Эрих В.Н., Расина М.Г., Рудин М.Г. Химия и химическая технология нефти и газа. – Л.: Химия, 1985. – 408 с.

17. Тронов В.П. Промысловая подготовка нефти. – М: Наука, 2002.

18. Химия нефти. Руководство к лабораторным занятиям / Под ред. И.Н. Диярова и др. – Л.: Химия, 1990. –209 с.

19. Сафиева Р.З. Физико-химические основы технологии пе-

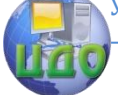

#### Выпускная квалификационная работа

реработки нефти. – М.: Химия, 1998. – 448 с.

20. Технология переработки нефти. Ч.1. / Под ред. Глаголевой О.Ф., Капустина В.М. - М.: КолосС, 2005.

21. Туманян Б.П. Научные и прикладные аспекты теории нефтяных дисперсных систем. – М.: ООО «ТУМАГРУПП». Издательство «Техника», 2000. – 336с.

22. М. Г. Рудин, А. Е. Драбкин, Краткий справочник нефтепереработчика, Л.: «Химия», 1980.

23. Прокофьева Т. В., Владимиров А. И., Технологический расчет атмосферной колонны установки АВТ, М.: «Нефть и газ», 1996.

24. Каминский Э.Ф., Хавкин В.А. Глубокая переработка нефти: технологический и экологический аспекты. М.:Издательство «Техника». ООО «ТУМА ГРУПП», 2001. 384с.

25. Ахметов С.А. Технология глубокой переработки нефти и газа: Учебное пособие для вузов. Уфа: Гилем, 2002. – 672 с.

26. Левинтер М.Е., Ахметов С.А. Глубокая переработка нефти: Учебное пособие для вузов. – М.: Химия,1992. – 224 с.

27. Рудин М.Г., Драбкин Е.А. «Краткий справочник нефтепереработчика».– Л.: Химия,1980 – 328с.

28. ГОСТ 3900-85 (СТ СЭВ 6754-89) Нефть и нефтепродукты. Методы определения плотности.

29. «Альбом технологических схем процессов переработки нефти и газа». Под ред. Бондаренко Б.И. – М.: Химия, 1987 – 128 с.

30. Тапатаров М.А., Фасхутдинов Р.А., Волошин Н.Д., «Технологические расчеты установок переработки нефти», Москва: Химия, 1987, 352с.

31. Практикум по технологии переработки нефти. Под ред.Е.В. Смидович и И.П. Лукашевич. М: Химия, 1978, 288 с.

32. Мановян А.К. ,Хачатурова Д.А., Лозин В.В. Лабораторная перегонка и ректификация нефтяных смесей, М: Химия, 1984, 240 с.

33. Данилов А.М. Ведение в химмотологию. М.: Техника, 2003. – 464 с.;

34. Топлива, смазочные материалы, технические жидкости. Ассортимент и применение. Справочник. М.: Техинформ, 1999. – 596 с.

35. Адельсон С.В., Вишнякова Т.П., Паушкин Я.М. Технология нефтехимического синтеза: Учеб. для вузов. – 2-е изд., перераб. – М.: Химия, 1985. – 608 с.

36.Тетельмин, В.В. Нефтегазовое дело. Полный курс.:

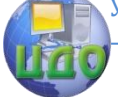

#### Выпускная квалификационная работа

учебное пособие / В.В. Тетельмин, В.А. Язев. - Долгопрудный: Издательский дом «Интеллект», 2009. – 800 с.

37.Мстиславская, Л. П. Нефть и газ - от поисков до переработки : (введение в спец. по нефтегазовым технологиям)/ Л. П. Мстиславская - М.: ЦентрЛитНефтеГаз, 2012. – 206 с.

38.Ахметов, С.А. Технология переработки нефти, газа и твёрдых горючих ископаемых : учебное пособие / С.А. Ахметов, М.Х. Ишмияров, А.А. Кауфман. – СПб : Недра, 2009.– 832 с.

39.Технология переработки нефти. В 2-х частях. Часть первая. Первичная переработка нефти / под ред. О.Ф. Глаголевой и В.М. Капустина. – М.: Химия, КолосС, 2007. – 400 с.

40.Ахметов, С.А. Технология глубокой переработки нефти и газа : учебное пособие для вузов / С.А. Ахметов. – Уфа : Гилем, 2002.– 672 с.

41.Альбом технологических схем процессов переработки нефти и газа / под ред. Б.И. Бондаренко. – М.: Изд-во РГУ нефти и газа им. И.М. Губкина, 2003. – 128 с.

42.Чуракаев, А.М. Газоперерабатывающие заводы и установки / А.М. Чуракаев . - М. : Недра, 1994. - 336 с.

43.Берлин, М.А. Переработка нефтяных и природных газов: монография / М.А. Берлин, В.Г. Гореченков, Н.П. Волков. - М. : Химия, 1981. - 471 с.

44.Бекиров, Т.М. Первичная переработка природных газов / Т.М. Бекиров. - М.: Химия, 1987. - 256 с.

45.Бекиров, Т.М. Промысловая и заводская обработка природных и нефтяных газов / Т.М. Бекиров. - М.: Недра, 1980. - 293 с.

46.Лайнер В.И., Кудрявцев Н.Т. Основы гальваностегии. – М.: Гос. науч.-техн. изд-во, 1957. – Ч. 2. – 588 с.

47.Лихачев В.А., Хранилов Ю.П. Автооператорные гальванические линии / ГГУ. – Горький, 1983. – 74 с.

48.Александров В.М., Антонов Б.В. и др. Оборудование цехов электрохимических покрытий. – Л.: Машиностроение, 1987. – 309 с.

49.Садаков Г.А. Гальванопластика: справ. пособие. – М.: Машиностроение, 2004 г.

50. Виноградов С.С. Организация гальванического производства. Оборудование, расчет производства, нормирование. – М.: Глобус, 2005. – 256 с.

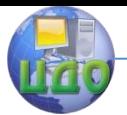

Приложение А

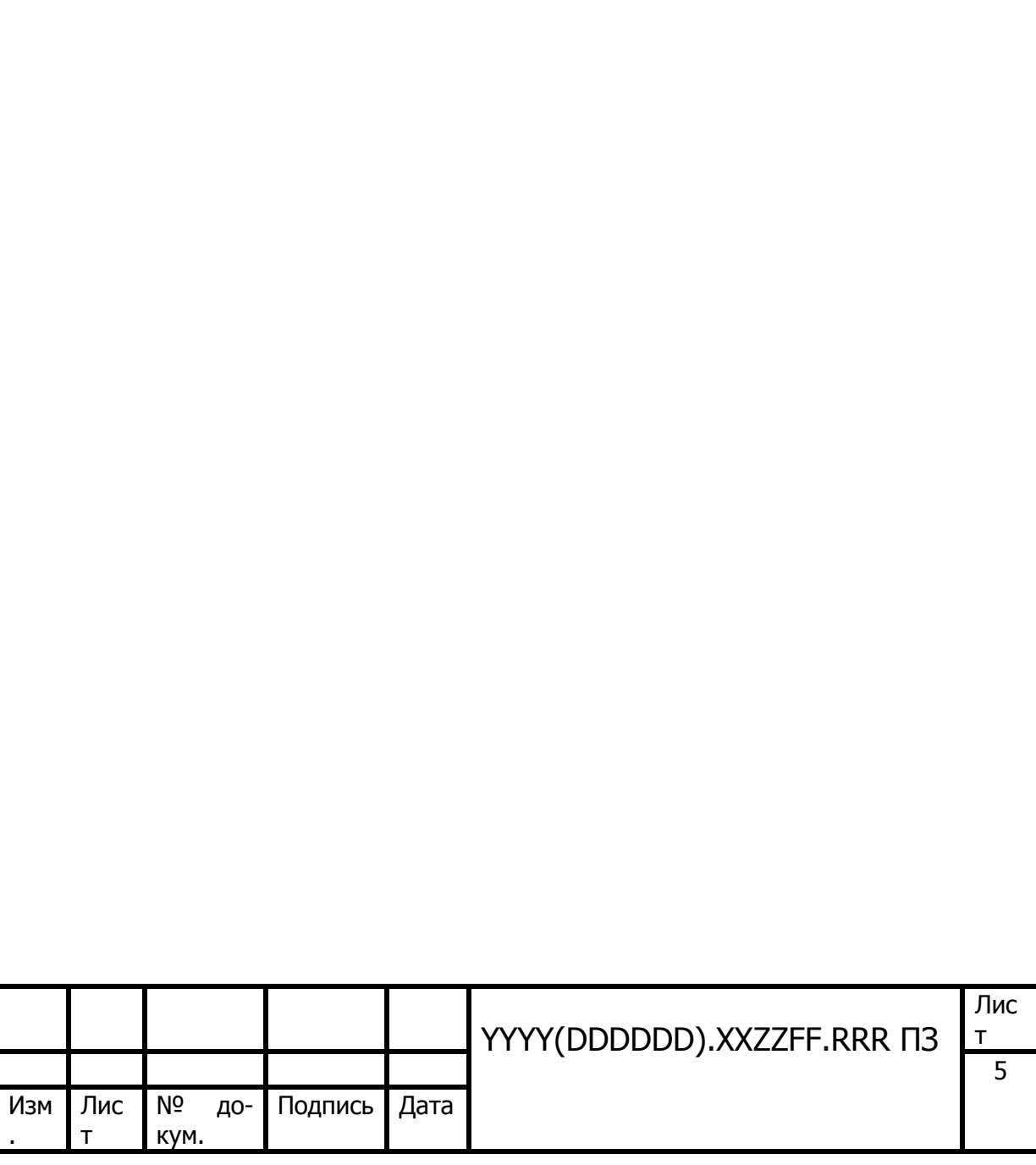

Выпускная квалификационная работа

Приложение Б

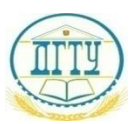

## МИНИСТЕРСТВО ОБРАЗОВАНИЯ И НАУКИ РОССИЙСКОЙ ФЕДЕРАЦИИ **ФЕДЕРАЛЬНОЕ ГОСУДАРСТВЕННОЕ БЮДЖЕТНОЕ ОБРАЗОВАТЕЛЬНОЕ УЧРЕЖДЕНИЕ ВЫСШЕГО ПРОФЕССИОНАЛЬНОГО ОБРАЗОВАНИЯ «ДОНСКОЙ ГОСУДАРСТВЕННЫЙ ТЕХНИЧЕСКИЙ УНИВЕРСИТЕТ» (ДГТУ)**

Факультет «Нефтегазопромышленный»

Кафедра «Химические технологии в нефтегазовом комплексе»

Зав. кафедрой \_\_\_\_\_\_ Жукова И.Ю.

«\_\_\_\_\_\_» \_\_\_\_\_\_\_\_\_\_\_\_\_\_ 201 г.

## **ПОЯСНИТЕЛЬНАЯ ЗАПИСКА**

к выпускной квалификационной работе бакалавра

на тему:

«Проект технологии электрохимического производства и защита оборудования от коррозии на нефтеперерабатывающем предприятии»

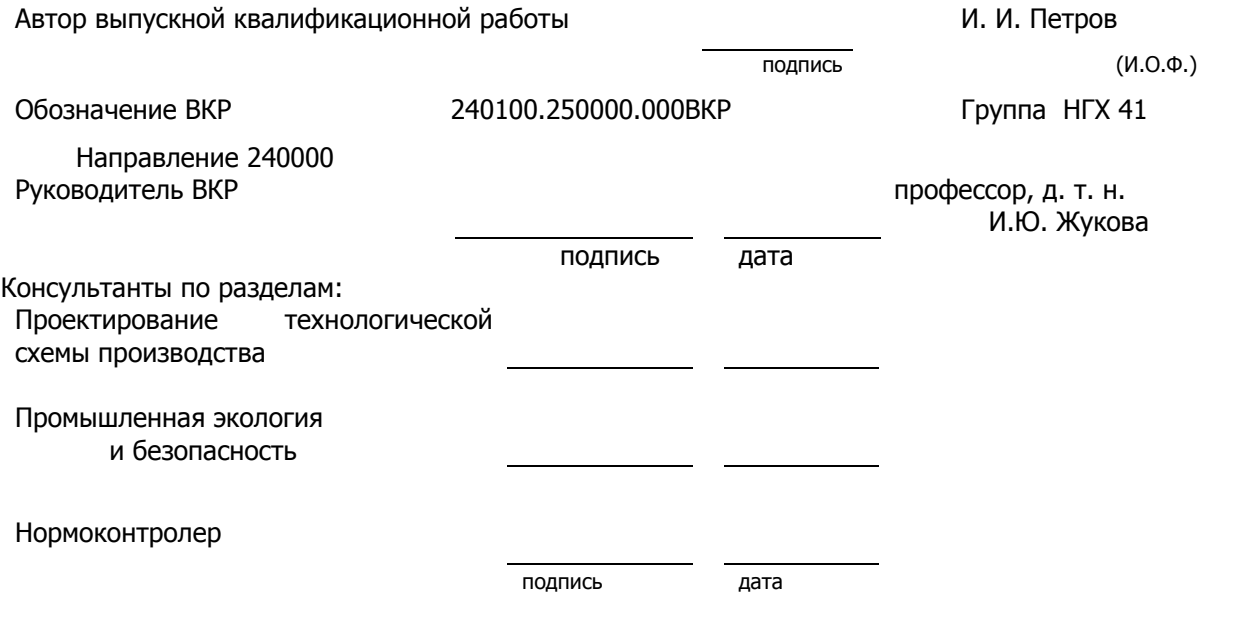

Ростов-на-Дону

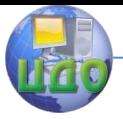

Выпускная квалификационная работа

<u> 1989 - Johann Stoff, deutscher Stoff, der Stoff, der Stoff, der Stoff, der Stoff, der Stoff, der Stoff, der S</u>

## Содержание пояснительной записки

#### Введение:

1 Разделы основной части:

#### 2 Наименование разделов:

 $2.1$ 

 $\overline{2.2}$ 

#### Заключение

#### Перечень графического материала

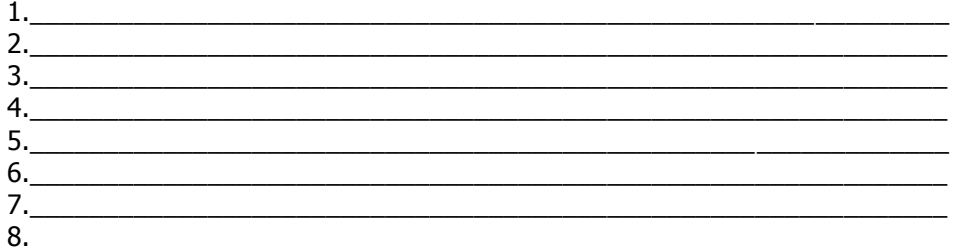

<u> 1989 - Jan James James James James James James James James James James James James James James James James J</u>

<u> 1980 - Jan James James Barbara, martxa eta idazlea (</u>

## Руководитель ВКР \_\_\_\_\_

ПОДПИСЬ

должность, и.о.ф.

Консультанты по разделам: Технологическая часть Безопасность жизнедеятельности Задание принял к исполнению Пример оформления содержания

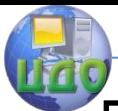

# Приложение Г

## СОДЕРЖАНИЕ

Введение

Титульный лист

Задание на выпускную квалификационную работу .......................

Аннотация

Содержание

Введение

Научно-технической анализ, информационный обзор по теме ВКР

Технические расчеты проектируемого производства

Проектирование технологической схемы производства

4 Экономико-организационные расчеты производства (по решению кафедры)

5 Промышленная экология и безопасность производства

Заключение

Список использованных источников

Ведомость проекта

Приложение

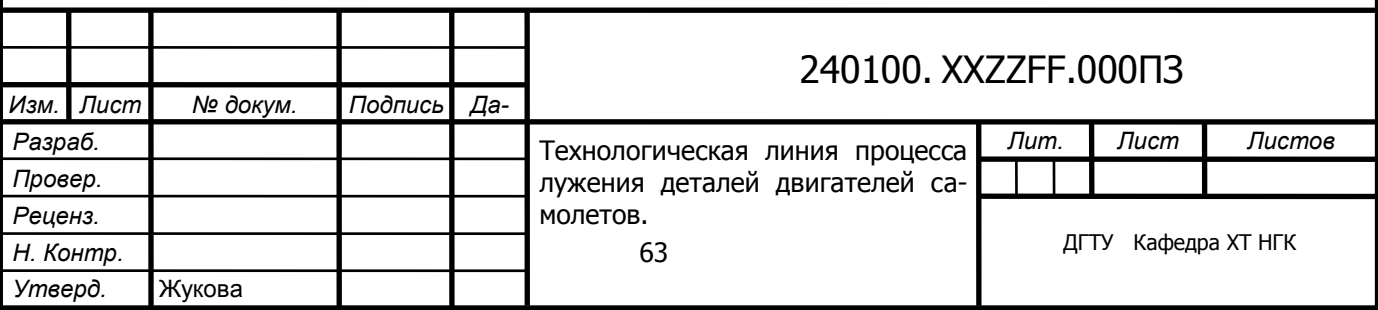

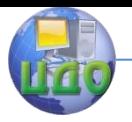

**изм.** 

*Н. Контр.*

## Выпускная квалификационная работа

Приложение Д

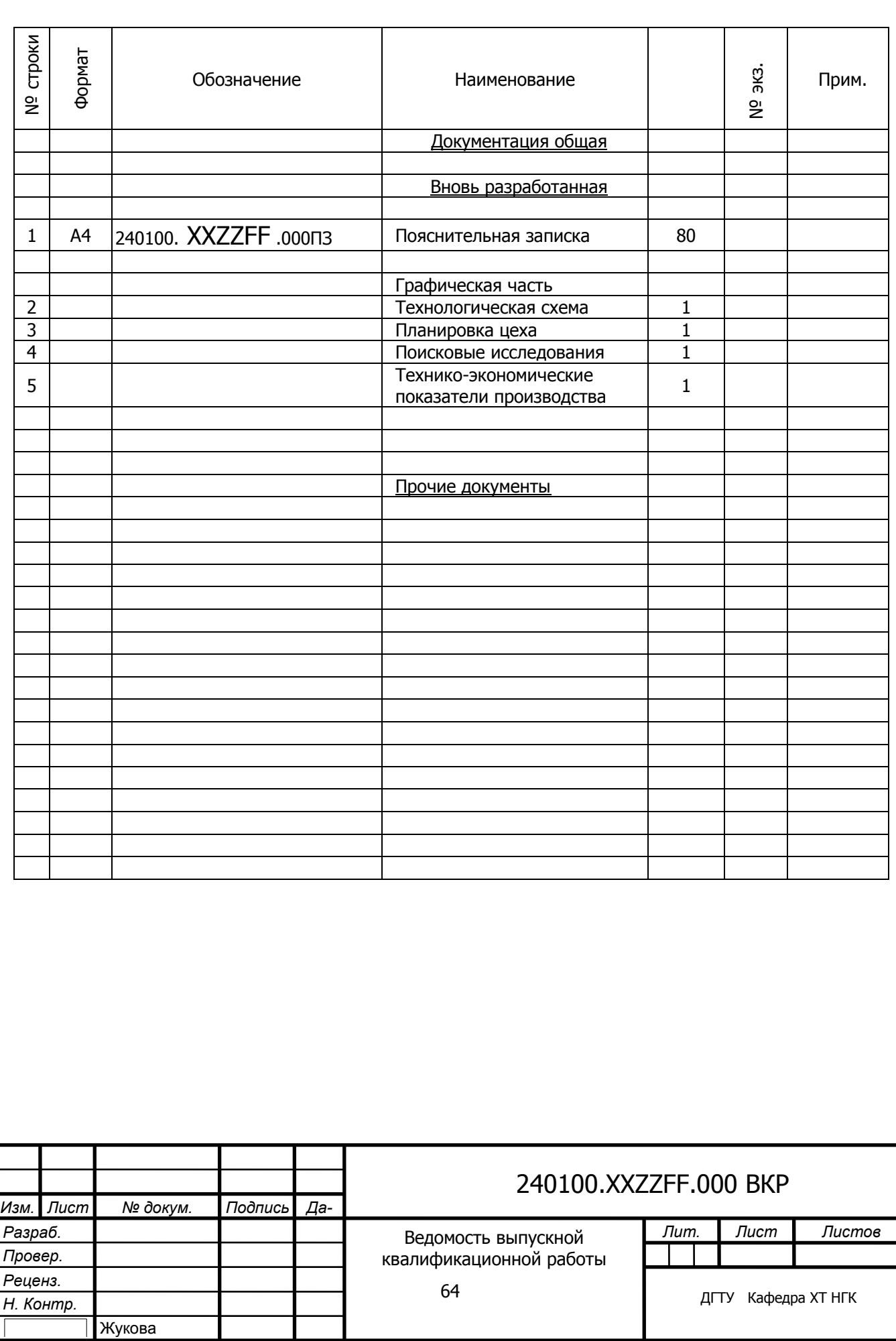

 $\overline{\phantom{a}}$ 

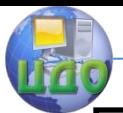

Приложение Ж

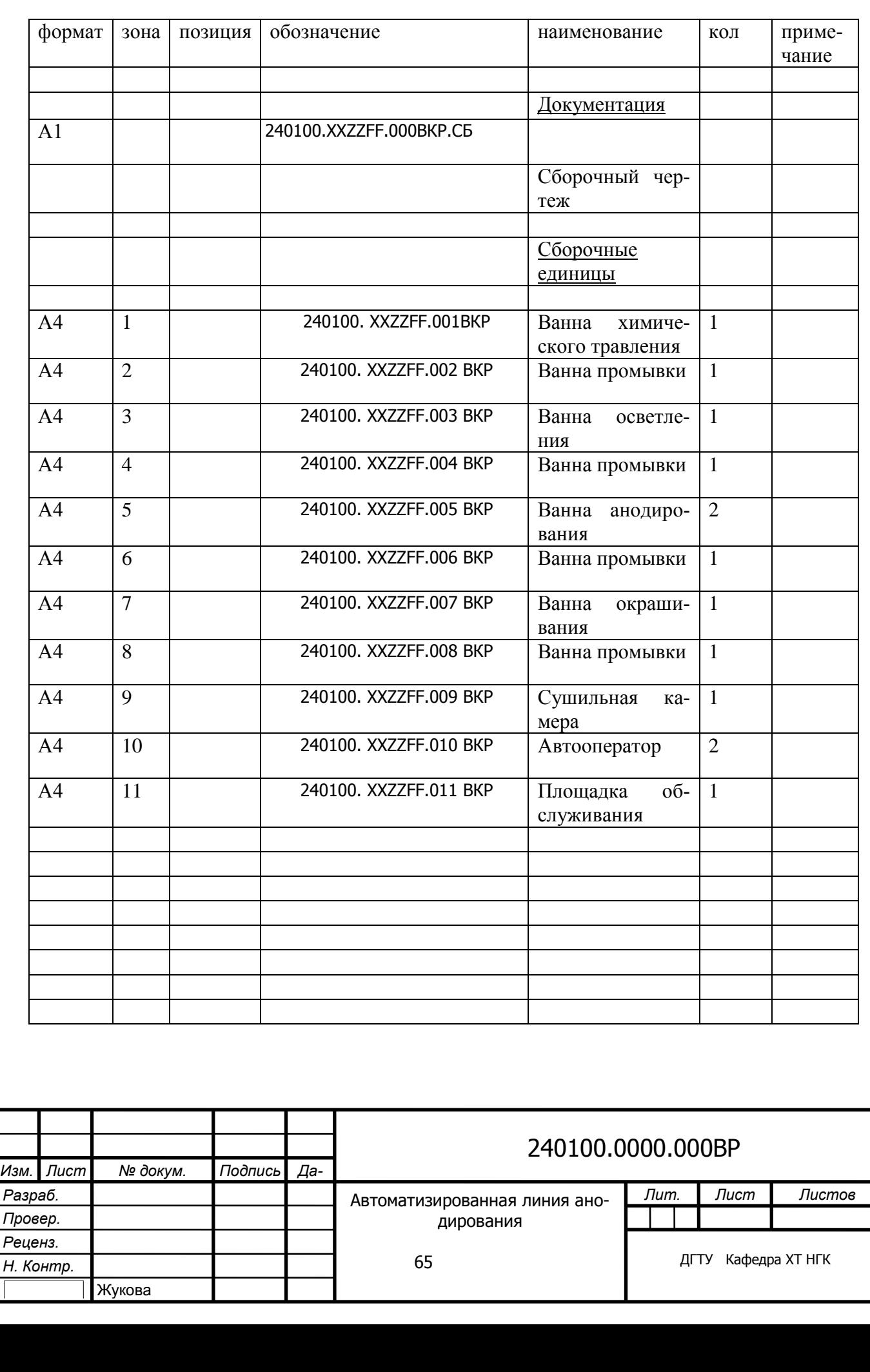

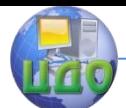

## Выпускная квалификационная работа

Приложение К

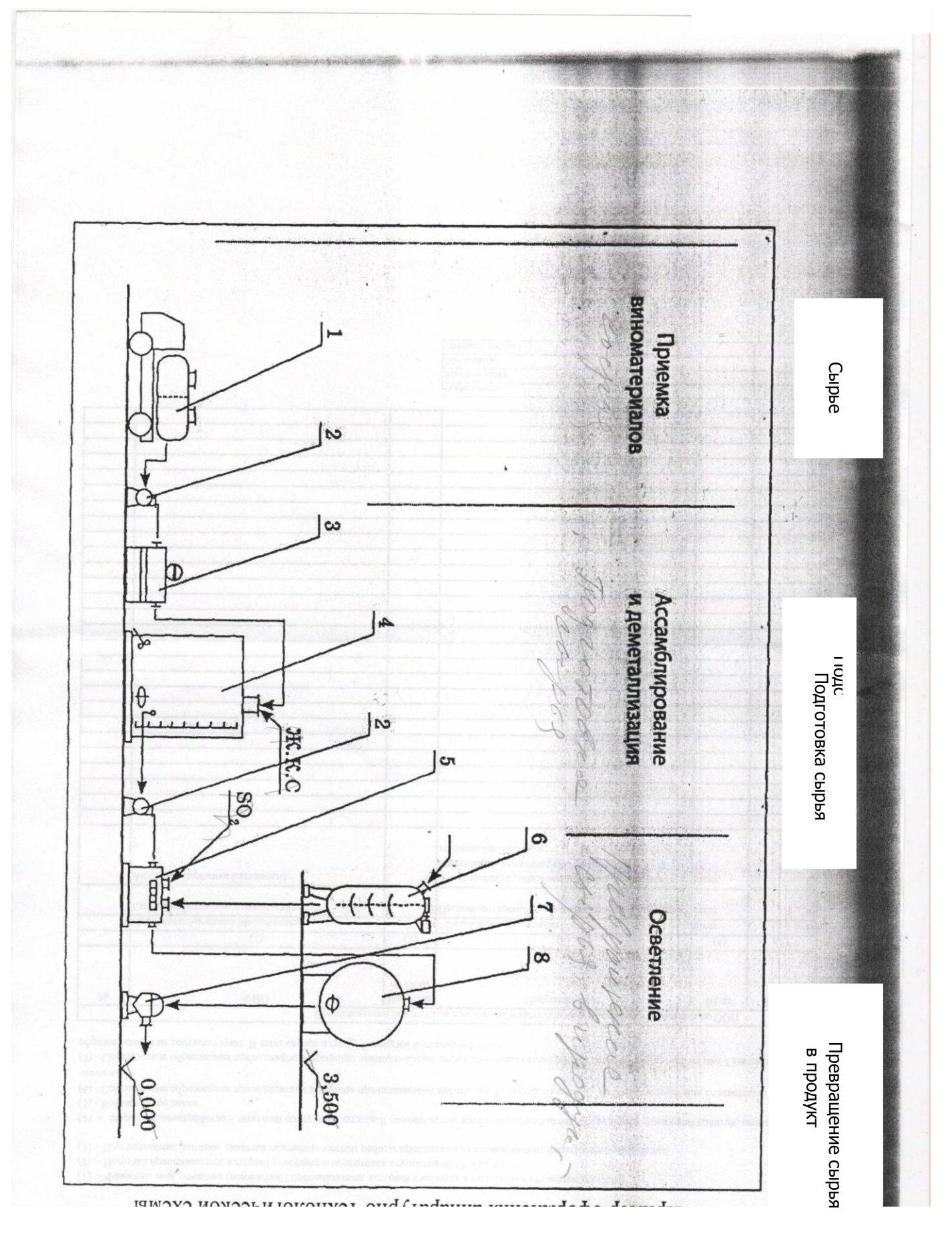

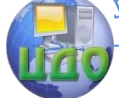

# **ПРИМЕР ОФОРМЛЕНИЯ СПИСКА ЗАКОНОДАТЕЛЬНЫХ И НОРМАТИВНО-МЕТОДИЧЕСКИХ ДОКУМЕНТОВ И МАТЕРИАЛОВ**

1.Конституция Российской Федерации : офиц. текст. – М. : Маркетинг, 2001. – 39 с.

2. О воинской обязанности и военной службе : федер. закон : [принят Гос.

Думой 6 марта 1998 г. : одобр. Советом Федерации 12 марта 1998 г.]. – [4-е изд.]. – М. : Ось-89, 2001. – 46 с.

3. Гражданский кодекс Российской Федерации: Часть первая – четвертая:

[принят Гос. Думой 23 апреля 1994 г., с изменениями и дополнениями по состоянию на 10 апреля 2009 г.] // Собрание законодательства РФ. – 1994. – №

22. Ст. 785.

4. Об инвестиционном фонде Российской Федерации : постановление Правительства от 23 ноября 2005 г. № 694 // Собрание законодательства РФ. – 2005. – № 48. – Ст. 5043.

5. ГОСТ Р 517721–2001. Аппаратура радиоэлектронная бытовая. Входные

и выходные параметры и типы соединений. Технические требования. – Введ. 2002–01–01. – М. : Изд-во стандартов, 2001. – IV, 27 с. : ил.

6. ГОСТ 7.1-2003. Библиографическая запись. Библиографическое

описание. Общие требования и правила составления. – Введ. 2004–07–01. – М. :

Изд-во стандартов, 2004. – 134 с.

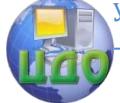

# **ПРИМЕР ОФОРМЛЕНИЯ СПИСКА МОНОГРАФИЙ, УЧЕБНИКОВ, СПРАВОЧНИКОВ И Т.П**

### **Книги одного автора:**

1. Сычев, М. С. История Астраханского казачьего войска : учебное пособие / М. С. Сычев. – Астрахань : Волга, 2009. – 231 с.

2. Гайдаенко, Т. А. Маркетинговое управление : принципы управленческих решений и российская практика / Т. А. Гайдаенко. – 3-е изд., перераб. и доп. – М. : Эксмо : МИРБИС, 2008. – 508 с.

3. Игнатов, В. Г. Государственная служба субъектов РФ. Опыт сравнительно-правового анализа : науч.-практ. пособие / В. Г. Игнатов. – Ростов н/Д : СКАГС, 2000. – 319 с.

14 Герман, М. Ю. Модернизм: искусство первой половины XX века / М. Ю. Герман. – СПб. : Азбука-классика, 2003. – 480 с.

5. Базаров, Т. Ю. Управление персоналом : учеб. пособие / Т. Ю. Базаров. – М. : Академия, 2003. – 218 с.

#### **Книги двух и трех авторов:**

6. Соколов, А. Н. Гражданское общество: проблемы формирования и

развития (философский и юридический аспекты) : монография / А. Н. Соколов,

К. С. Сердобинцев ; под общ. ред. В. М. Бочарова. – Калининград : Калининградский ЮИ МВД России, 2009. – 218 с.

7. Агафонова, Н. Н. Гражданское право : учеб. пособие для вузов / Н. Н.

Агафонова, Т. В. Богачева, Л. И. Глушакова ; под общ. ред. А. Г. Калпина. – Изд. 2-е, перераб. и доп. – М. : Юристъ, 2002. – 542 с.

8. Ершов, А. Д. Информационное управление в таможенной системе / А.

Д. Ершов, П. С. Конопаева. – СПб. : Знание, 2002. – 232 с.

9. Корнелиус, Х. Выиграть может каждый : Как разрешать конфликты /

Х. Корнелиус, З. Фэйр ; пер. П. Е. Патрушева. – М. Стрингер, 1992. – 116 с.

### **Книги четырех и более авторов:**

10.Управленческая деятельность : структура, функции, навыки персонала

/ К. Д. Скрипник [и др.]. – М. : Приор, 1999. – 189 с.

11. Философия : университетский курс : учебник / С. А. Лебедев [и др.] ;

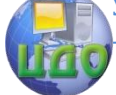

#### Выпускная квалификационная работа

под общ. ред. С. А. Лебедева. – М. : Гранд, 2003. – 525 с.

12. История государства и права зарубежных стран : учебно-метод. пособие / учеб. пособие / М. А. Гринько [и др.] ; отв. ред. Н. А. Крашенинникова. – М. : НОРМА [и др.], 2010. – 311 с.

## **Книги без авторов:**

13. Малый бизнес : перспективы развития : сб. ст. / под ред. В. С. Ажаева.

– М. : ИНИОН, 1991. – 147 с.

14. Политология : учеб. пособие / сост. А. Иванов. – СПб. : Высш. школа,

2003. – 250 с.

15. Основы политологии : словарь / под ред. А. Г. Белова, П. А. Семина. –

М. : Мысль, 2005. – 350 с.

## **Словари, энциклопедии:**

16. Социальная философия : словарь / под. общ. ред. В. Е. Кемерова, Т. Х.

Керимова. – М. : Академический проект, 2003. – 588 с.

17. Ожегов, С. И. Толковый словарь русского языка / С. И. Ожегов, Н. Ю.

Шведова. – М. : Азбуковник, 2000. – 940 с.

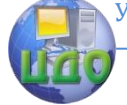

#### Выпускная квалификационная работа

# **ПРИМЕР ОФОРМЛЕНИЯ АНАЛИТИЧЕСКОГО БИБЛИОГРАФИЧЕСКОГО ОПИСАНИЯ МАТЕРИАЛОВ**

#### **Статья из книги или другого разового издания:**

1. Двинянинова, Г. С. Комплимент : Коммуникативный статус или стратегия в дискурсе / Г. С. Двинянинова // Социальноя власть языка : сб. науч. тр. / Воронеж. межрегион. ин-т обществ. наук, Воронеж. гос. ун-т, Фак. романо-герман. истории. – Воронеж, 2001. – С. 101–106. – Библиогр.: с. 105-

106.

## **Статья из сериального издания:**

2. Серебрякова, М. И. Дионисий не отпускает : [о фресках Ферапонтова

монастыря, Вологод. обл.] : беседа с директором музея Мариной Серебряковой

/ записал Юрий Медведев // Век. – 2002. – 14–20 июня (№  $18$ ).  $-$  C. 9.

3. Боголюбов, А. Н. О вещественных резонансах в волноводе с

неоднородным заполнением / А. Н. Боголюбов, А. Л. Делицын, М. Д. Малых //

Вестн. Моск. ун-та. Сер. 3, Физика. Астрономия. – 2001. – № 5. – С. 23–25. –

Библиограф.: с. 25.

4. Белова, Г. Д. Некоторые вопросы уголовной ответственности за

нарушение налогового законодательства / Г. Д. Белова // Актуал. проблемы прокурор. надзора / Ин-т повышения квалификации рук. кадров Генер. прокуратуры Рос. Федерации. – 2001 . – Вып. 5 : Прокурорский надзор за

исполнением уголовного и уголовно-процессуального законодательства.

Организация деятельности прокуратуры. – С. 46–49.

5. Иванов, С. Проблемы регионального реформирования // Экономические реформы / под ред. А. Е. Когут. – СПб. : Наука, 1993. – С. 79–82.

### **Статьи из газет и журналов:**

6. Серов, А. Итоги национализации / А. Серов // Известия. – 2000. – № 182. – 14 июня.

7. Титов, В. Банковская система Северо-Запада России / В.

Выпускная квалификационная работа

Титов // Экономика и жизнь. – 2005. – № 1. – С. 38–45. Роль права в обеспечении интересов Федерации // Журнал Российского права. – 2005. – № 12. – С. 141–146.

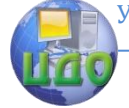

Выпускная квалификационная работа

# **ПРИМЕР ОФОРМЛЕНИЯ СПИСКА ЭЛЕКТРОННЫХ РЕСУРСОВ:**

### **Электронные ресурсы локального доступа:**

1. Большая энциклопедия Кирилла и Мефодия 2000 [Электронный ресурс]. – М. : Кирилл и Мефодий, 2000. – 2 электрон. опт. диск (CD-ROM).

2. Художественная энциклопедия зарубежного классического искусства [Электронный ресурс]. – Электрон. текстовые, граф., зв. дан. и прикладная прогр. (546 Мб). – М. : Большая Рос. энцикл. [и др.], 1996. – 1 электрон. опт. диск (CD-ROM).

3. Современный финансово-кредитный словарь [Электронный ресурс] / под общ. ред. М. П. Лапусты. – Б.м. : Термика : Инфра-м, 2001. – 1 электрон. опт. диск (CD-ROM).

## **Интернет-ресурсы:**

4. Авилова Л.И. Развитие металлопроизводства в эпоху раннего металла (энеолит - поздний бронзовый век) : состояние проблемы и перспективы исследований // Вести. РФФИ. 1997. №  $\mathcal{L}$ 

URL: http://www.rfbr.ru/pics/22394ref/file.pdf (дата обращения: 19.09.2013).

5. Справочники по полупроводниковым приборам // [Персональная страница В.Р. Козака] / Ин-т ядер. физики. [Новосибирск, 2003].

URL: http://www.inp.nsk.su/%7Ekozak/start.htm (дата обращения: 13.03.2014).

6. Паринов С.И., Ляпунов В.М., Пузырев Р.Л. Система Соционет как платформа для разработки научных информационных ресурсов и онлайновых сервисов // Электрон, б-ки. 2003. Т. 6, вып. 1.

URL: http://www.elbib.ru/index.phtml?page  $=$  elbib/rus/journal/2003/part1/PLP/

(дата обращения: 25.11.2013).

7. Галина Васильевна Старовойтова, 17.05.46 - 20.11.1998: [мемор. сайт]

/сост. и ред. Т. Лиханова. [СПб., 2004].

URL: http://www.starovoitova.ru/rus/main.php (дата обращения: 22.01.2014).
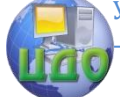

Выпускная квалификационная работа

# **ПРИМЕР ОФОРМЛЕНИЯ АРХИВНЫХ ДОКУМЕНТОВ И ПАТЕНТОВ**

1. Розанов И.Н. Как создавалась библиотека Исторического музея: докл.

на заседании Ученого совета Гос. публ. ист. б-ки РСФСР 30 июня 1939 г. // ГАРФ. Ф. А-513. Оп. 1. Д. 12. Л. 14.

2. Полторацкий С.Д. Материалы к «Словарю русских псевдонимов»//ОР

РГБ. Ф.223 (С. Д. Полторацкий). Картон 79. Ед. хр. 122; Картон 80. Ед. хр. 1-24;

Картон 81. Ед. хр. 1 - 7.

3. Приемопередающее устройство: пат. 2187888 Рос. Федерация. №

2000131736/09; заявл. 18.12.00; опубл. 20.08.02, Бюл. № 23 (II ч.). 3 с.

С 1 января 2009 г. введен в действие ГОСТ Р 7.0.5–2008 «Библиографическая ссылка. Общие требования и правила составления». Стандарт предназначен для авторов, редакторов, издателей и распространяется на библиографические ссылки, используемые в опубликованных и неопубликованных документах на любых носителях.

По ГОСТ Р 7.0.5–2008 допускается не использовать тире между областями библиографического описания.

Библиографическая ссылка – ссылка, содержащая библиографическую

запись, в которой приводятся сведения об упоминаемом, цитируемом или рекомендуемом в тексте документа произведении.

По месту расположения в документе различают библиографические ссылки:

- внутритекстовые, помещенные в тексте документа;

- подстрочные, вынесенные из текста вниз полосы документа (в сноску);

- затекстовые, вынесенные за текст документа или его части.

Если объектов ссылки несколько, их объединяют в одну комплексную библиографическую ссылку.

Внутритекстовая библиографическая ссылка – это ссылка на источник, приводимая непосредственно в строке после текста, к которому относится. Текст ссылки заключают в круг-

#### Выпускная квалификационная работа

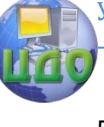

лые скобки.

Примеры:

(Тарасов В.И. Политическая история. М.: Проспект, 2006. 146 с.)

(Потемкин В.К., Казаков Д.Н. Социальное партнерство: формирование, оценка, регулирование. М., 2002. 202 с.)

(Касаткин А.Н., Иванов А.К., Кривонос П.С. Информационная безопасность и защита информации: учеб. пособие. М., 2007. 147 с.)

(Краткий экономический словарь / А.Н. Азраилиян [и др.]. 2-е изд., перераб. и доп. М.: Ин-т новой экономики, 2002. 1087 с.)

(Радиотехника. 2006. № 3. С. 8–18.)

(Москва: энциклопедия. М., 2002. 1 электрон. опт. диск (CD-ROM))

(Избранные лекции. СПб., 2005. С. 110–112)

Подстрочная библиографическая ссылка оформляется как примечание,

вынесенное из текста вниз полосы.

Примеры:

<sup>1</sup> Тарасова В. И. Политическая история Латинской Америки. М., 2006. С.

305.

3 Кутепов В. И., Виноградов А. Г. Искусство Средних веков / под общ. ред. В.И. Романова. – Ростов н/Д., 2006. – С. 144–251.

 $4$  История России, 1917–1935. М., 2006.

<sup>5</sup> Вопросы философии. 2008. № 10. С. 12-45.

<sup>17</sup> История Российской книжной палаты, 1917 – 1935 / Р.А. Айгистов [и др.]. – М.: Рос. кн. Палата, 2006. – 447 с.

Совокупность затекстовых библиографических ссылок оформляется как

перечень библиографических записей, помещенных после текста документа

или его составной части.

Использованная автором литература приводится после статьи/тезисов в алфавитном порядке. Сначала приводятся публикации на русском языке, затем – иностранные источники.

Для связи текста с документом порядковый номер библиографической записи в затекстовой ссылке указывают в знаке выноски, который набирают на верхнюю линию шрифта, или в отсылке, которую приводят в квадратных скобках в строку с текстом документа.

## Выпускная квалификационная работа

Пример В тексте:

Общий список справочников по терминологии, охватывающий время не позднее середины XX века, дает работа библиографа И.М. Кауфмана59.

В затекстовой ссылке:

<sup>59</sup> Кауфман И.М. Терминологические словари: библиография. М., 1961.

или

В тексте:

Общий список справочников по терминологии, охватывающий время не позднее середины XX века, дает работа библиографа И.М. Кауфмана [59] .

В затекстовой ссылке:

59. Кауфман И.М. Терминологические словари: библиография. М., 1961.

Если ссылку приводят на конкретный фрагмент текста документа, в отсылке указывают порядковый номер и страницы, на которых помещен объект ссылки. Сведения разделяют запятой.

Пример В тексте: Текст [10, с. 81] Текст [10, с. 106] В затекстовой ссылке: 10. Бердяев Н.А. Смысл истории. М.: Мысль, 1990. 175 с.

При отсутствии нумерации записей в затекстовой ссылке, в отсылке указывают сведения, позволяющие идентифицировать объект ссылки. Если

ссылку приводят на документ, созданный одним, двумя или тремя, в отсылке указывают фамилии авторов, если на документ, созданный четырьмя и более авторами, а также, если авторы не указаны, - в отсылке указывают название документа; при необходимости сведения дополняют указанием года издания и страниц

Примеры В тексте: [Пахомов, Петрова] В затекстовой ссылке: Пахомов В.И., Петрова Г.П. Логистика. М.: Проспект, 2006.

232 с.

#### Выпускная квалификационная работа

В тексте:

[Нестационарная аэродинамика баллистического полета] В затекстовой ссылке:

Нестационарная аэродинамика баллистического полета / Ю.М.

Липницкий [и др.]. М., 2003. 176 с.

В тексте:

[Бахтин, 2003, с. 18]

Так как в тесте встречаются отсылки на другую книгу М.М. Бахтина, из-данную В 1975 г., в отсылке указан год издания.

В затекстовой ссылке:

Бахтин М.М. Формальный метод в литературоведении: критическое вве-дение в социальную поэтику. М.: Лабиринт, 2003. 192 с.

Допускается сокращать длинные заглавия, обозначая опускаемые слова многоточием с пробелом до и после этого предписанного знака.

Пример В тексте: [Философия культуры … , с. 176]

В затекстовой ссылке:

Философия культуры и философия науки: проблемы и гипотезы: меж-вуз. сб. науч. тр. / Сарат. гос. ун-т; [под ред. С.Ф. Мартыновича]. Саратов: Изд-во Сарат. ун-та, 1999. 199 с.

Если ссылку приводят на многочастный (многотомный) документ, в отсылке указывают также обозначение и номер тома (выпуска, части и т.п.).

Пример В тексте: [Целищев, ч. 1, с. 17]

В затекстовой ссылке:

Целищев В.В. Философия математики. Новосибирск: Изд-во НГУ, 2002.

Ч. 1–2.

Примеры оформления повторных библиографических ссылок

Внутритекстовые ссылки:

Первичная (Васильев С.В. Инновационный маркетинг. М.,

Выпускная квалификационная работа 77 2005) Повторная (Васильев С.В. Инновационный маркетинг. С. 62) Первичная (Аганин А.Р., Соловьева З.А. Современная Иордания. М., 2003. 406 с.) Повторная (Аганин А.Р., Соловьева З.А. Современная Иордания. С. 126) Первичная (Герасимов Б.Н., Морозов В.В., Яковлева Н.Г. Системы управления: понятия, структура, исследование. Самара, 2002) Повторная (Герасимов Б.Н., Морозов В.В., Яковлева Н.Г. Системы управления … С. 53–54) **Подстрочные ссылки:**  Первичная <sup>1</sup>  $^{-1}$  Гаврилов В.П., Ивановский С.И. Общество и природная среда. М.: Наука, 2006. 210 с. Повторная <sup>15</sup> Гаврилов В.П., Ивановский С.И. Общество и природная среда. С. 81. Первичная <sup>2</sup> Геоинформационное моделирование территориальных рынков банковских услуг / А.Г. Дружинин [и др.]. Шахты: Изд-во ЮРГУЭС, 2006. Повторная <sup>6</sup> Геоинформационное моделирование ... С. 28. **Затекстовые ссылки**  Первичная 57. Шапкин А.С. Экономические и финансовые риски: оценка, управление, портфель инвестиций. Изд. 3-е. М., 2004. - 536 с. Повторная 62. Шапкин А.С. Экономические и финансовые риски. С. 302. Первичная <sup>97</sup> Анастасевич В.Г. О необходимости в содействии русскому книговедению // Благонамеренный. 1820. Т. 10, № 7. С. 32– 42. Повторная Анастасевич В.Г. О необходимости в содействии … С. 186. Библиографические ссылки на электронные ресурсы

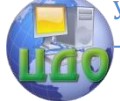

#### Выпускная квалификационная работа

 Объектом составления библиографической ссылки также являются элек-тронные ресурсы локального и удаленного доступа. Ссылки составляют как на электронные ресурсы в целом (электронные документы, базы данных, порталы, сайты, вебстраницы, форумы и т.д.), так и на составные части электронных ре-сурсов (разделы и части электронных документов, порталов, сайтов, веб-страниц, публикации в электронных сериальных изданиях, сообщения на фо-румах и т.п.).

Примеры

 (Российские правила каталогизации. Ч. 1. Основные положения и правила [Электронный ресурс] / Рос. библ. ассоц., Межрегион. ком. по катализации. – М., 2004. – 1 CD-ROM. – Загл. с этикетки диска)

\* Галина Васильевна Старовойтова, 17.05.46 – 20.11.1998: [мемор. сайт] /

сост. и ред. Т. Лиханова. [СПб., 2004]. URL:

http://www.starovoitova.ru/rus/main.php (дата обращения: 22.01.2007).

<sup>10</sup> Справочники по полупроводниковым приборам // [Персональная стра-ница В.Р. Козака] / Ин-т ядер. физики. [Новосибирск, 2003]. URL:

http://www.inp.nsk.su/%7Ekozak/start.htm (дата обращения: 13.03.2006).

 25. Члиянц Г. Создание телевидения // QRZ.RU: сервер радиолюбителей России. 2004. URL: http://www.qrz.ru/articles/article260.html (дата обращения: 22.01.2007).

При последовательном расположении первичной и повторной ссылок

текст повторной ссылки заменяют словами «Там же» или «Ibid.» (ibidem) для

документов на языках, применяющих латинскую графику. В повторной ссылке

на другую страница к словам «Там же» добавляют номер страницы, в повтор-ной ссылке на другой том (часть, выпуск и т.п.) документ к словам «Там же»

добавляют номер тома.

# **Внутритекстовые ссылки:**

Первичная (Коваленко Б.В., Пирогов А.И., Рыжов О.А. Политическая

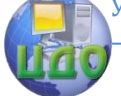

# Выпускная квалификационная работа

конфликтология. М., 2002. С. 169–78)

Повторная (Там же)

Первичная (Kriesberg L/ Constructiv conflicts: from escalaition to resolution. Lanham, 1998)

Повторная (Ibid.)

# **Подстрочные ссылки:**

Первичная <sup>18</sup> Фенухин В.И. Этнополитологические конфликты в современной России: на примере Северо-Кавказского региона: дис. … канд. полит. Наук. М., 2002. С. 54–55.

Повторная <sup>19</sup>  $19$  Там же. С. 68.

Первичная <sup>37</sup> Служебный каталог чешуекрылых. Владимир: Нац. парк

«Мещера», 2006. С. 132–136.

Повторная  $38$  Там же. С. 157.

<sup>39</sup> Там же. С. 164.

# **Затекстовые ссылки**

Первичная 52. Россия и мир: гуманитар. Проблемы: межвуз. сб. науч. тр. / С.-Петерб. гос. ун.-т вод. Коммуникаций. 2004. Вып. 8. С. 145.

Повторная 53. Там же. Вып. 9. С. 112.

Составитель: ЖУКОВА Ирина Юрьевна, КУЧЕРЕНКО Светлана Викторовна

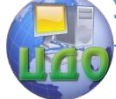

Выпускная квалификационная работа

## **Выпускная квалификационная работа бакалавра**

Методические указания по подготовке выпускной квалификационной работы

бакалавров студентами IV курса, обучающихся по направлению 240100.

Методические указания знакомят студентов с тематикой, объемом, содержанием выпускной квалификационной работы, с последовательностью выполнения задания и правилами оформления расчетно-пояснительной записки. Методические указания предназначены для студентов направлений 240100 «Химическая технология» всех форм обучения.

Редактор А.А. Литвинова

 $\overline{\phantom{a}}$ 

 $\overline{\phantom{a}}$ 

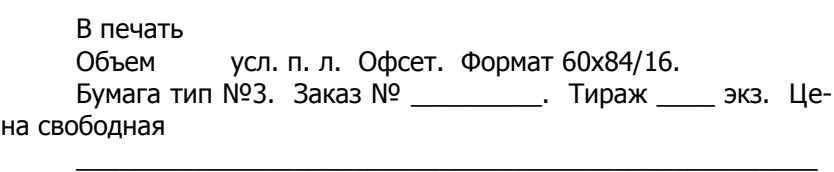

\_\_\_\_\_\_\_\_\_\_\_\_\_\_\_\_\_\_\_\_\_\_\_\_\_\_\_\_\_\_\_\_\_\_\_\_\_\_\_\_\_\_\_\_\_\_\_\_\_\_\_

Издательский центр ДГТУ Адрес университета и полиграфического предприятия: 344000, г. Ростов-на-Дону, пл. Гагарина, 1